Министерство образования и науки Российской Федерации

Федеральное государственное бюджетное образовательное учреждение высшего профессионального образования «Оренбургский государственный университет»

Кафедра строительных конструкций

В.В. Букланов

# **РАСЧЕТ И КОНСТРУИРОВАНИЕ ПЛИТЫ МОНОЛИТНОГО РЕБРИСТОГО ПЕРЕКРЫТИЯ С БАЛОЧНЫМИ ПЛИТАМИ**

Рекомендовано к изданию Редакционно-издательским советом федерального государственного бюджетного образовательного учреждения высшего профессионального образования «Оренбургский государственный университет» в качестве методических указаний для студентов, обучающихся по программам высшего профессионального образования по направлению подготовки 270800.62 Строительство

> Оренбург 2012

УДК 624.012 ББК 38.53 Б-90

Рецензент – доцент, кандидат технических наук Р.Г. Касимов

### **Букланов**, В.В.

Б 90 Расчет и конструирование плиты монолитного ребристого перекрытия с балочными плитами: методические указания / В.В. Букланов, Оренбургский гос. ун-т. – Оренбург : ОГУ, 2012. - 50 с.

Методические указания предназначены для выполнения курсового проекта по дисциплине «Железобетонные и каменные конструкции» для студентов по направлению подготовки 270800.62 Строительство.

> УДК 624.012 ББК 38.53

 Букланов В.В., 2012 © ОГУ, 2012

## **Содержание**

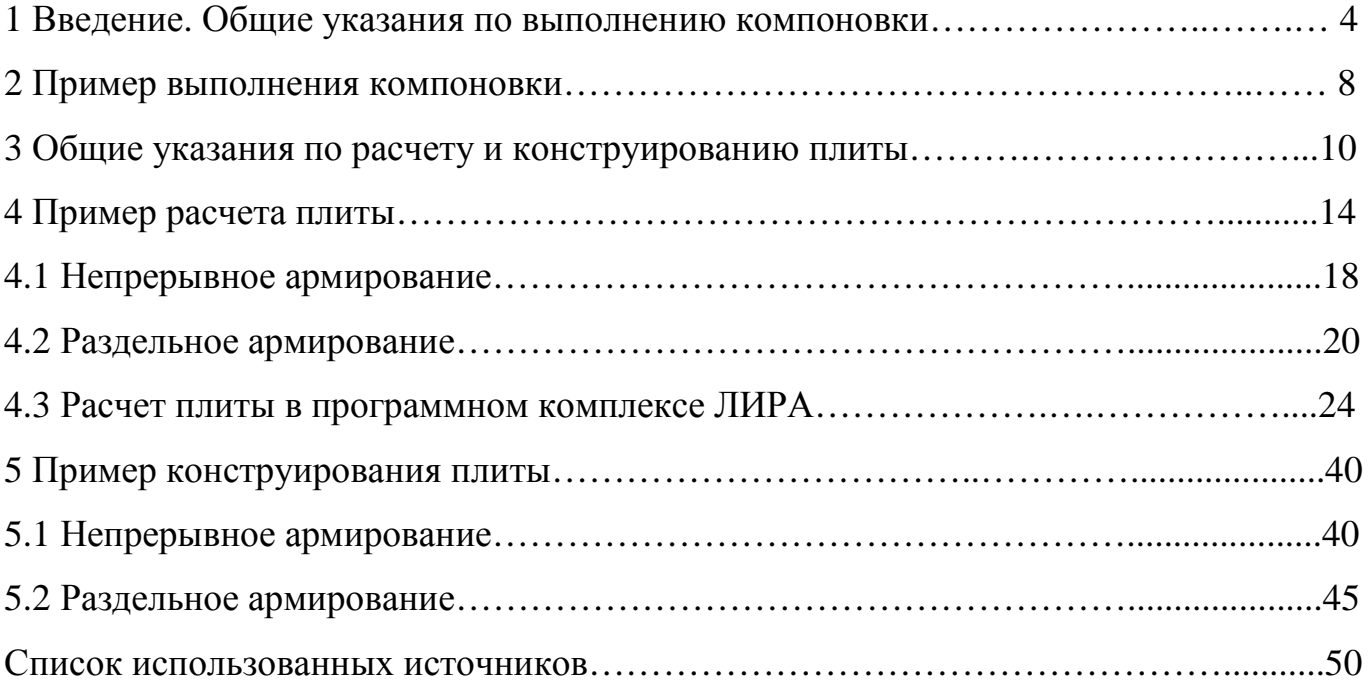

#### **1 Введение. Общие указания для выполнения компоновки**

Плоские железобетонные перекрытия наиболее распространенные конструкции в гражданских и промышленных зданиях и сооружениях. По конструктивной схеме они подразделяются на две группы: ребристые (с балками в одном или двух направлениях) и безбалочные. Тип перекрытия выбирается на основании технико-экономического сравнения вариантов.

Плиты в составе ребристого перекрытия в зависимости от отношения сторон опорного контура могут быть балочными или опертыми по контуру. Балочные плиты работают на изгиб в направлении меньшей стороны, при этом изгибающим моментом в направлении большей стороны ввиду его малости пренебрегают. В курсовом проекте при компоновке перекрытия плита предусматривается балочной (см. рисунок 1.1).

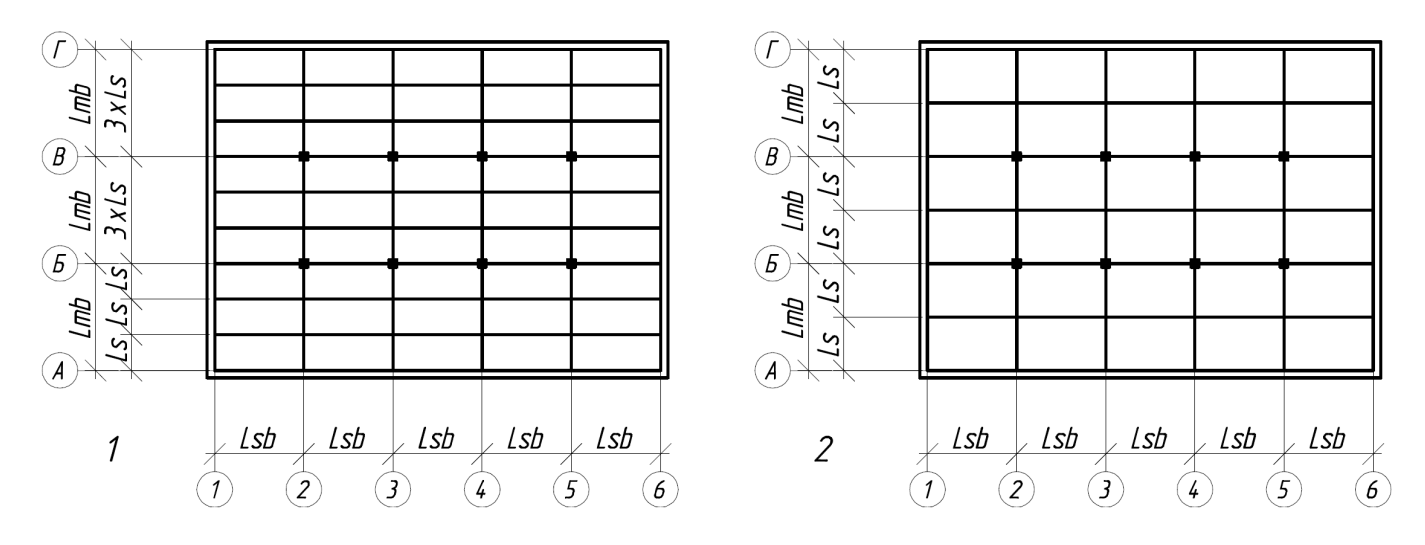

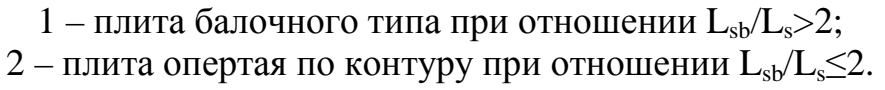

#### Рисунок 1.1

Расположение главных и второстепенных балок в плане зависит от многих факторов, и одним из основных показателей, характеризующим экономичность перекрытий, является расход материалов. Об объеме материала можно судить по приведенной толщине перекрытия, принимая под ней толщину слоя материала,

необходимого для изготовления конструкций и распределенного по всей площади перекрытия.

Приведенную толщину перекрытия предлагается определять по формуле (1).

$$
h_{\text{red}} = h_{s,\text{red}} + h_{\text{sb},\text{red}} + h_{\text{mb},\text{red}},\tag{1}
$$

где  $h_{s, red}$  – приведенная толщина плиты по формуле (2), мм;  $h<sub>shred</sub>$  – приведенная толщина второстепенных балок по формуле (3), мм;  $h_{mb, red}$  – приведенная толщина главных балок по формуле (4), мм.

$$
h_{s,red} = L_s \cdot \sqrt{L_s + p_n} \,, \tag{2}
$$

где  $L_s$  – пролет плиты, м;

 $p_n$  – нормативное значение временной нагрузки на перекрытие, кПа.

$$
h_{sb,red} = 0.01 \cdot (0.45 \cdot L_{sb} + p_n) \cdot \frac{L_{sb}^3}{L_s} \cdot \frac{n_s - 1}{n_s},
$$
 (3)

где  $L_{sb}$  – пролет второстепенной балки, м; n<sub>s</sub> – количество пролётов плиты, шт.

$$
h_{mb, red} = 0.024 \cdot L_{mb} \cdot (0.4 \cdot \frac{L_{mb}^2}{L_{sb}} + p_n) \cdot \frac{n_{sb} - 1}{n_{sb}},\tag{4}
$$

где L<sub>mb</sub> – пролет главной балки, м;

nsb – количество пролётов второстепенной балки, шт.

Формулы (3) и (4) справедливы только для случая опирания перекрытия по контуру здания на несущие стены (здание с неполным каркасом).

Для выбора наиболее экономичного варианта в курсовом проектировании предлагается определить четыре значения приведенной толщины перекрытия при различных направлениях главных и второстепенных балок и значений пролетов плиты  $\rm L_s$ . Значения пролетов плиты  $\rm L_s$  принимаются в интервале от  $1{,}6$  до  $3{,}0$  м.

Высоту и ширину сечений элементов перекрытия назначают из требований унификации и возможности применения инвентарной щитовой опалубки.

В зависимости от пролета высота  $h_{sb}$  и ширина  $b_{sb}$  второстепенных балок может быть принята из условия (5), высота  $h_{mb}$  и ширина  $b_{mb}$  главных балок – из условия (6).

$$
\begin{cases} \frac{1}{20} \cdot L_{sb} \le h_{sb} \le \frac{1}{12} \cdot L_{sb};\\ \frac{1}{3} \cdot h_{sb} \le b_{sb} \le \frac{1}{2} \cdot h_{sb}; \end{cases}
$$
 (5)

$$
\begin{cases} \frac{1}{15} \cdot \mathbf{L}_{\rm mb} \le h_{\rm mb} \le \frac{1}{10} \cdot \mathbf{L}_{\rm mb};\\ \frac{1}{3} \cdot h_{\rm mb} \le b_{\rm mb} \le \frac{1}{2} \cdot h_{\rm mb}; \end{cases}
$$
(6)

Предварительно габариты балок в зависимости от пролёта конструкции и действующей нагрузки могут быть приняты в соответствии с таблицей 1.1. В целях унификации высоту балок принимают кратной 50 при высоте до 600 мм, ширину балок – кратной 50 при ширине до 250 мм.

Толщина монолитной плиты должна быть оптимальной, при которой расход бетона и арматуры будет наименьшим, но не менее, например, 50 мм для междуэтажных перекрытий жилых и гражданских зданий, в соответствии с п.5.4 /3/. В зависимости от пролёта  $L_s$  минимальная толщина  $h_s$  многопролетной плиты, монолитно связанной с балкой, устанавливается отношением (7).

$$
h_s = \frac{1}{45} \cdot L_s,\tag{7}
$$

6

Предварительно толщина плиты в зависимости от пролёта конструкции и действующей нагрузки может быть принята в соответствии с таблицей 1.2. Толщины монолитных плит рекомендуется принимать от 40 до 70 мм кратно 10, от 80 до 180 мм кратно 20, от 200 до 300 мм кратно 50, свыше 300 мм кратно 100.

| Нагрузка,    | Пролет балки L, м |              |              |               |               |               |               |               |               |  |  |
|--------------|-------------------|--------------|--------------|---------------|---------------|---------------|---------------|---------------|---------------|--|--|
| $\kappa$ H/M | 3,0               | 3,5          | 4,0          | 4,5           | 5,0           | 5,5           | 6,0           | 6,5           | 7,0           |  |  |
| 12,0         | $10\times30$      | $10\times30$ | $15\times30$ | $15\times35$  | $20\times35$  | $20\times40$  | $20\times 45$ | $20\times 45$ | $20\times 45$ |  |  |
| 14,0         | $10\times30$      | $15\times30$ | $15\times35$ | $15\times35$  | $20\times40$  | $20\times40$  | $20\times 45$ | $20\times 45$ | $25\times50$  |  |  |
| 16,0         | $15\times30$      | $15\times30$ | $15\times35$ | $15\times40$  | $20\times 40$ | $20\times 45$ | $20\times 45$ | $25\times50$  | $25\times50$  |  |  |
| 18,0         | $15\times30$      | $15\times35$ | $20\times35$ | $20\times40$  | $20\times40$  | $20\times 45$ | $20\times 45$ | $25\times50$  | $25\times50$  |  |  |
| 20,0         | $15\times30$      | $15\times35$ | $20\times35$ | $20\times 40$ | $20\times 45$ | $20\times 45$ | $25\times50$  | $25\times50$  | $25\times55$  |  |  |
| 24,0         | $15\times35$      | $20\times35$ | $20\times40$ | $20\times 40$ | $20\times 45$ | $20\times 45$ | $25\times50$  | $25\times50$  | $25\times55$  |  |  |
| 28,0         | $15\times35$      | $20\times35$ | $20\times40$ | $20\times 45$ | $20\times 45$ | $25\times50$  | $25\times50$  | $25\times50$  | $25\times55$  |  |  |

Таблица 1.1 – Рекомендуемые размеры сечения балок b×h, см

Таблица 1.2 – Рекомендуемые толщины плит

| Нагрузка, | Пролет многопролетной плиты, м |     |     |     |     |           |     |         |           |     |        |
|-----------|--------------------------------|-----|-----|-----|-----|-----------|-----|---------|-----------|-----|--------|
| кПа       | 1,6                            | 1,8 | 2,0 | 2,2 | 2,4 | 2,6       | 2,8 | 3,0     | 3,2       | 3,4 | 3,6    |
| 3,0       |                                |     |     |     |     |           |     |         |           |     |        |
| 3,5       | $6070$ MM                      |     |     |     |     | $7080$ MM |     |         |           |     |        |
| 4,0       |                                |     |     |     |     |           |     |         |           |     |        |
| 4,5       |                                |     |     |     |     |           |     |         |           |     |        |
| 5,0       |                                |     |     |     |     |           |     | 8090 мм |           |     |        |
| 6,0       |                                |     |     |     |     |           |     |         | 90.100 мм |     |        |
| 7,0       |                                |     |     |     |     |           |     |         |           |     |        |
| 8,0       |                                |     |     |     |     |           |     |         |           |     |        |
| 9,0       |                                |     |     |     |     |           |     |         |           |     | 100110 |
| 10,0      |                                |     |     |     |     |           |     |         |           |     |        |

### **2 Пример выполнения компоновки**

Основные исходные данные:

- Шаг колонн в продольном направлении 6 м;

- Число шагов в продольном направлении 5 шт;

- Шаг колонн в поперечном направлении 7,2 м;

- Число шагов в поперечном направлении 3 шт;

- Характеристика помещений расположенных на этажах «Залы совещаний».

Рассматриваемые варианты компоновки перекрытия показаны на рисунке 2.1. Во всех вариантах предусматривается плита балочного типа, т.е. выполняется условие Lsb/Ls>2. Для выбора наиболее экономичного решения определяем по формуле (1) значения приведенной толщины перекрытия. Результаты вычислений приведены в таблице 2.1.

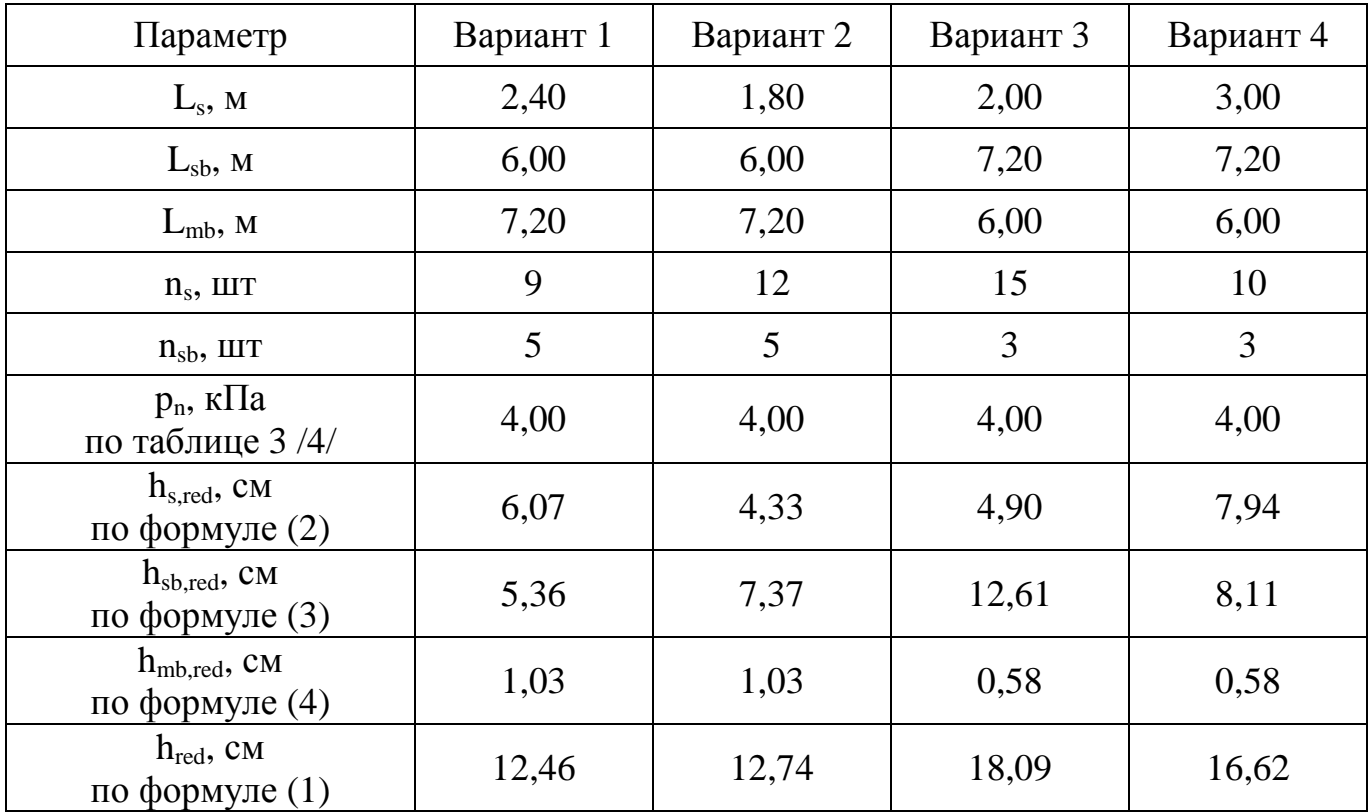

### Таблица 2.1

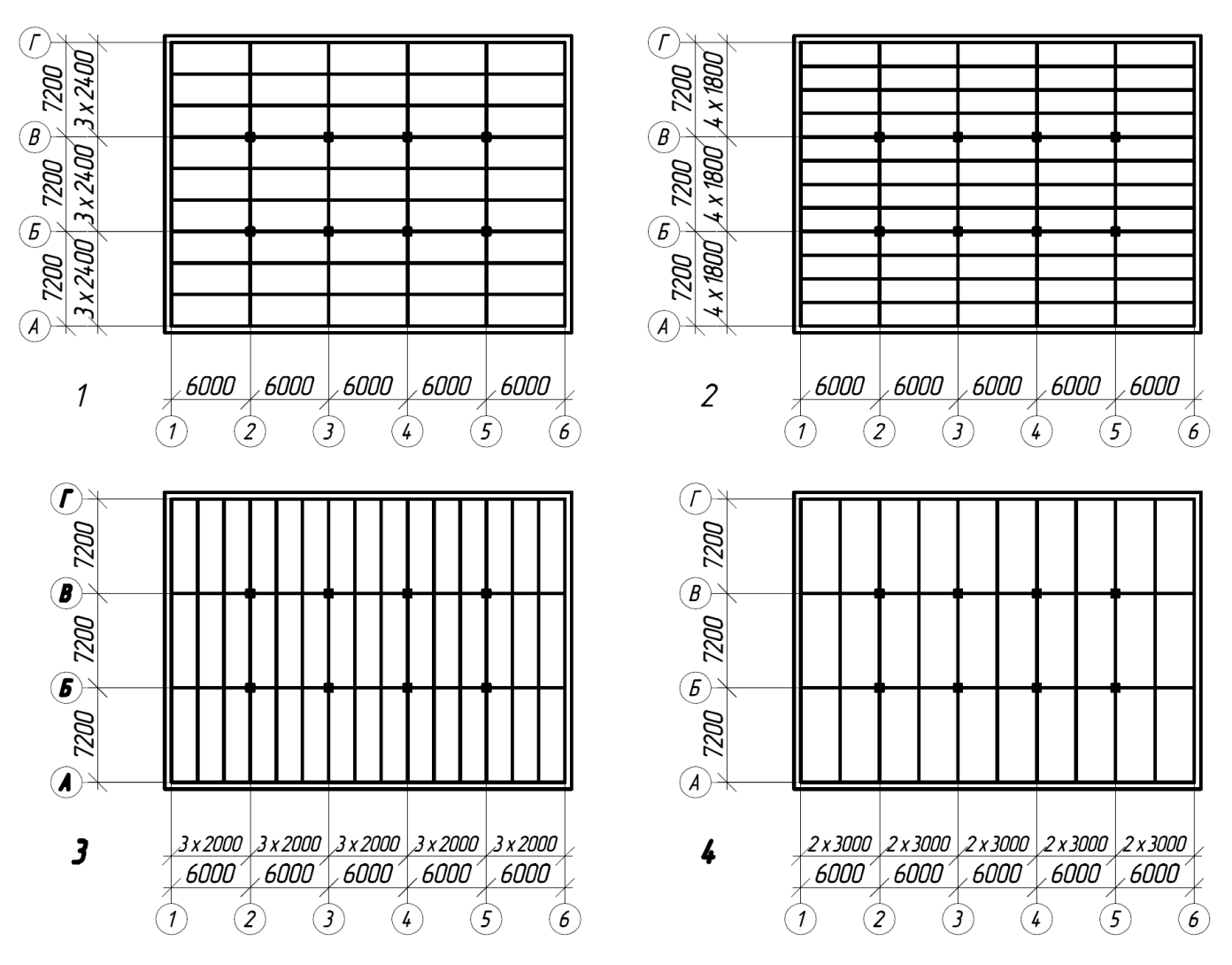

1, 2 – варианты компоновки с главными балками в поперечном направлении; 3, 4 – варианты компоновки с главными балками в продольном направлении.

### Рисунок 2.1

Для дальнейшего расчета принимаем первый вариант компоновки, как наиболее экономичный по расходу материалов. В соответствии с условиями (5) и (6) предварительно назначаем габаритные размеры второстепенных и главных балок.

$$
\begin{cases} 300 \text{ MM} \leq h_{sb} \leq 500 \text{ MM}; \\ 100 \text{ MM} \leq b_{sb} \leq 250 \text{ MM}; \end{cases}
$$

 $\left\lfloor \right\rfloor$  $\left[480 \text{ MM} \leq h_{\text{mb}} \leq 720 \text{ MM};\right]$ ∤ 160 мм  $\leq b_{\rm mb} \leq 360$  мм;

В зависимости от пролёта находим минимальную толщину монолитной плиты по формуле (7):

$$
h_s \ge \frac{2400}{45} = 53.3 \text{ mm}.
$$

### **3 Общие указания по расчету и конструированию плиты**

Для расчета плиты в перекрытии выделяют полосу шириной 1 м, направленную поперек второстепенных балок, являющихся опорами этой плиты, и рассматривают её как балку. Нагрузка, приходящаяся на 1 м<sup>2</sup> плиты, в то же время является нагрузкой на 1 м длины полосы. Таким образом, плита рассматривается как неразрезная балка, загруженная равномерно распределенной нагрузкой.

Рассчитывают плиты по методу предельного равновесия. Для равных или отличающихся не более чем на 20 % пролетов эпюра изгибающих моментов приведена на рисунке 3.1. При расчете равнопролетных балочных плит значения пролетных моментов в средних пролетах, а также моментов на всех опорах, кроме вторых от края перекрытия, рекомендуется принимать по формуле (8). Моментов в крайних пролетах и над вторыми от края опорами – по формуле (9).

За расчетные пролеты принимаются для средних пролетов – расстояние в свету между гранями второстепенных балок, для крайних пролетов – расстояние от грани второстепенной балки до середины свободной опоры.

Для балочных плит, окаймленных по всему контуру монолитно связанными с ними балками, величины изгибающих моментов в средних пролетах и на средних опорах уменьшаются относительно вычисленных на 20 %. Этим учитывается влияние распора, возникающего в предельном состоянии. По полученным изгибающим моментам подбирают сечение плиты и площадь рабочей арматуры.

10

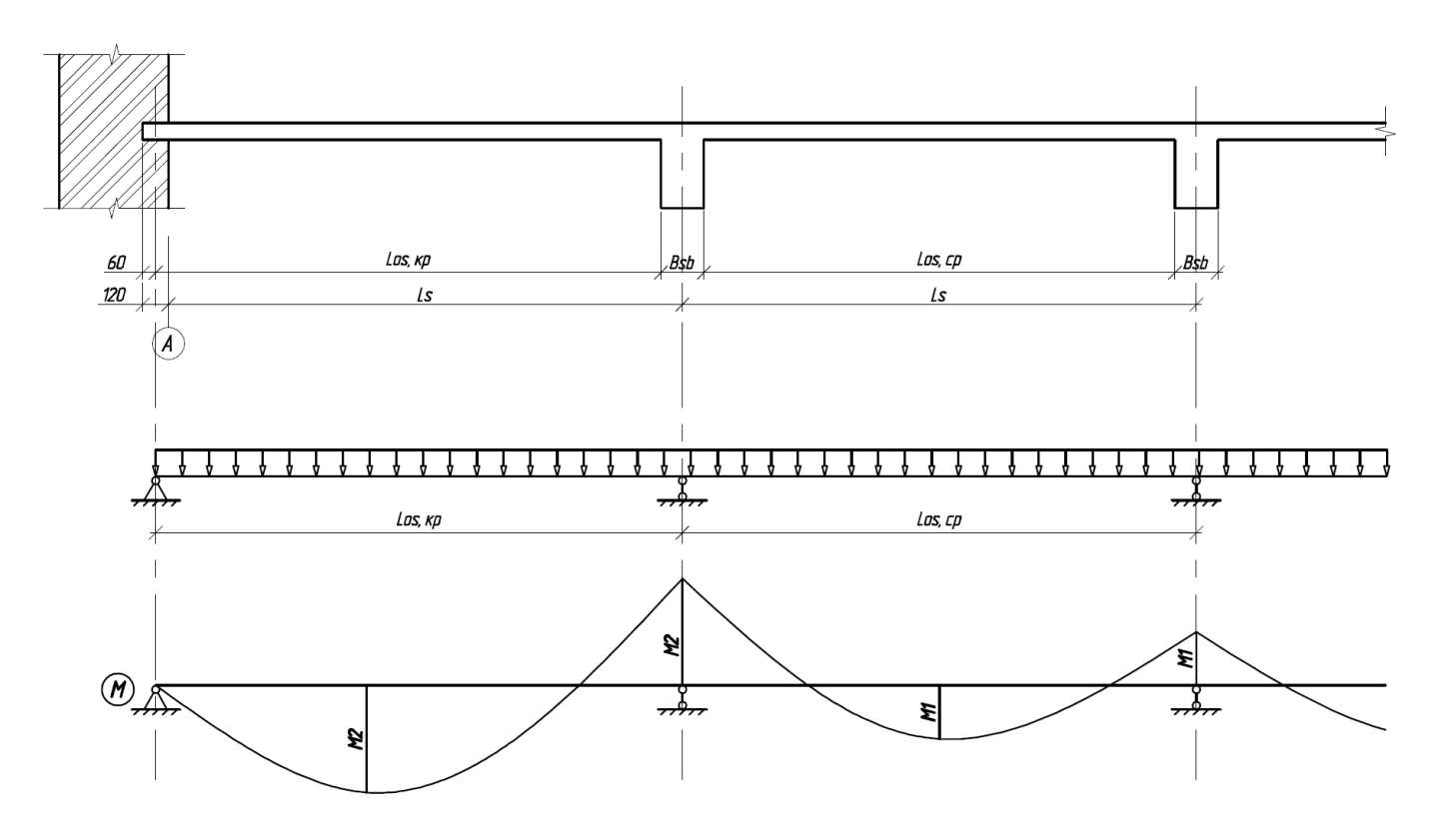

Рисунок 3.1 – Расчетная схема плиты и эпюра изгибающих моментов

$$
M_1 = \frac{(g+q) \cdot L_{0s,cp}^2}{16},
$$
\n(8)

$$
M_2 = \frac{(g+q) \cdot L_{0s,wp}^2}{11},
$$
\n(9)

где g – постоянная нагрузка, кН/м;

q – временная нагрузка, кН/м;

 $L_{0s,cp}$  – расчетное значение среднего пролета плиты, м;

 $L_{0s, \kappa p}$  – расчетное значение крайнего пролета плиты, м.

Поперечные силы для плит не определяют и расчет прочности наклонного сечения не выполняют, так как для них, как правило, соблюдаются условия пункта 3.41 [3].

Армирование плит осуществляется в виде вязаных (отдельными стержнями) или сварных сеток. К применению обычно рекомендуется второй способ армирования как наиболее индустриальный и удобный. Сварные сетки для армирования выполняются из стали В500 (Вр-I) и А400 (А-III). Сварные сетки проектируют в соответствии с ГОСТ 23279-85.

Существует два способа армирования сварными сетками – непрерывный, когда рулонная сетка с продольной рабочей арматурой раскатывается поперек второстепенных балок (вдоль пролета плиты) и раздельный, когда сетки с поперечной рабочей арматурой размещаются вдоль второстепенных балок отдельно в пролете плит и на их опорах. При непрерывном армировании в крайнем пролете, где момент больше, чем в среднем, укладывается дополнительная сетка или отдельные стержни (см. рисунок 3.2). При раздельном армировании над опорами размещают одну или две сетки с поперечными рабочими стержнями. Над опорами при раздельном способе армирования возможно использование, как отдельных плоских сеток, так и рулонных (см. рисунок 3.3). Для армирования монолитных балочных плит толщиной до 100 мм при диаметре рабочей арматуры не более 5 мм рекомендуется принимать непрерывный способ армирования рулонными сварными сетками. Раздельный способ армирования применяют при диаметре рабочей арматуры 6 мм и более.

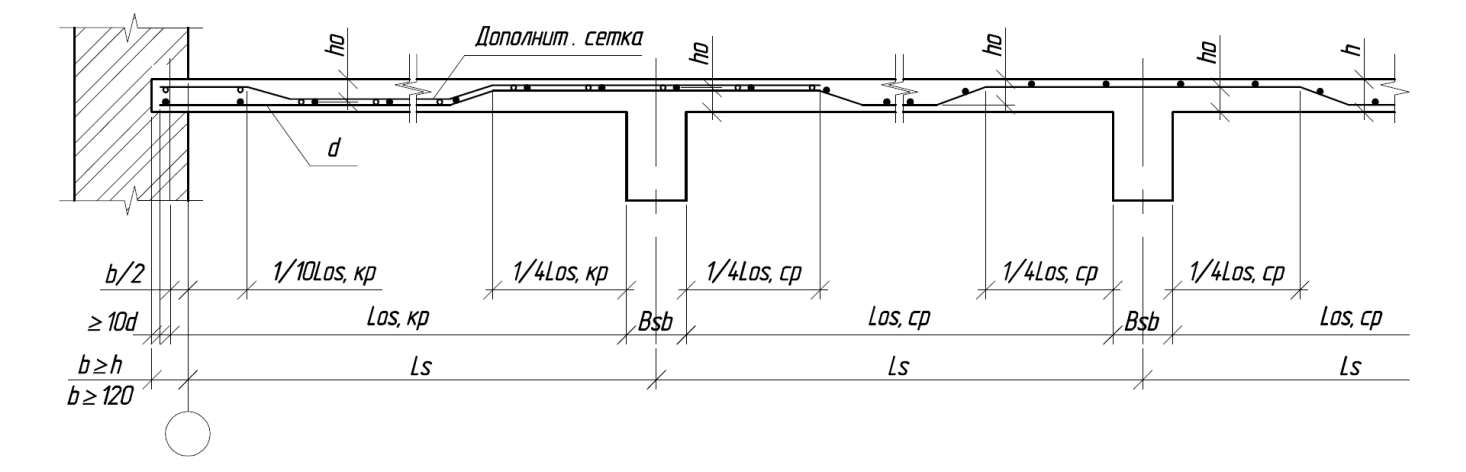

Рисунок 3.2 – Непрерывное армирование сварными рулонными сетками

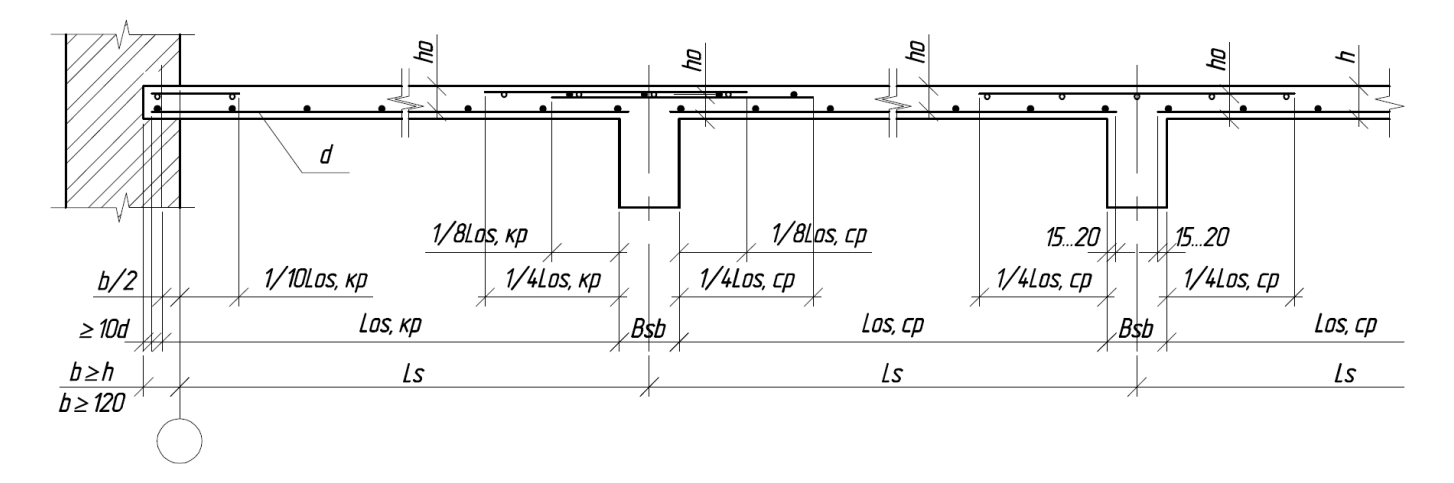

Рисунок 3.3 – Раздельное армирование

При толщине плиты менее 150 мм шаг стержней продольной рабочей арматуры принимают не более 200 мм. Площадь, диаметр и шаг стержней рекомендуется принимать по таблице 3.1. Площадь сечения распределительной арматуры в балочных плитах должна составлять не менее 10 % площади сечения рабочей арматуры в месте наибольшего изгибающего момента. Диаметр и шаг распределительной арматуры в балочных плитах рекомендуется принимать по таблице 3.2.

| Шаг, | Диаметр стержней, мм |                |     |     |     |     |      |      |  |  |
|------|----------------------|----------------|-----|-----|-----|-----|------|------|--|--|
| MМ   | 3                    | $\overline{4}$ | 5   | 6   | 8   | 10  | 12   | 14   |  |  |
| 100  | 71                   | 126            | 196 | 283 | 503 | 785 | 1131 | 1539 |  |  |
| 125  | 57                   | 101            | 157 | 226 | 402 | 628 | 905  | 1231 |  |  |
| 150  | 47                   | 84             | 131 | 184 | 335 | 523 | 754  | 1026 |  |  |
| 200  | 35                   | 63             | 98  | 141 | 251 | 393 | 565  | 769  |  |  |
| 250  | 28                   | 50             | 79  | 113 | 201 | 314 | 452  | 616  |  |  |
| 300  | 23                   | 42             | 65  | 94  | 168 | 261 | 377  | 513  |  |  |
| 350  | 20                   | 36             | 56  | 81  | 144 | 224 | 323  | 444  |  |  |
| 400  | 18                   | 32             | 49  | 71  | 125 | 196 | 282  | 350  |  |  |

Таблица 3.1 – Площадь сечения арматуры на 1 м ширины плиты, мм $^2$ 

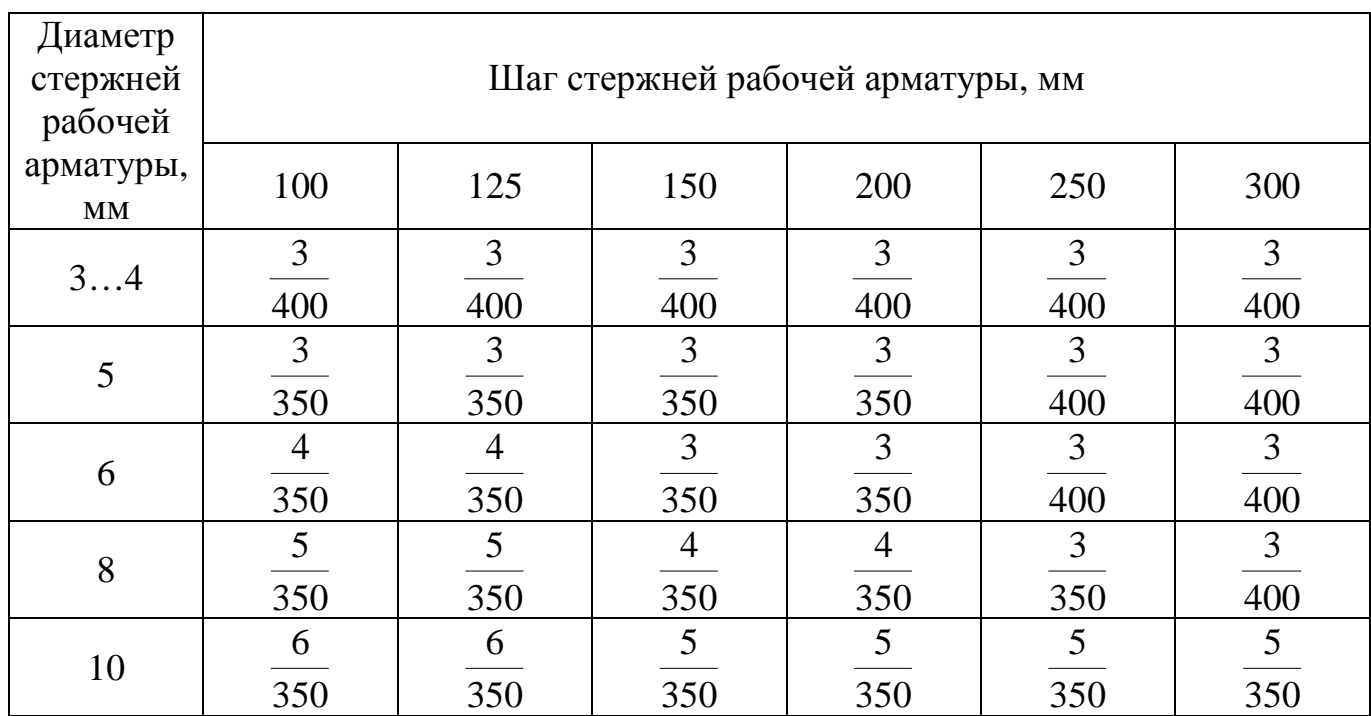

Таблица 3.2 – Диаметр и шаг стержней распределительной арматуры балочных плит

### **Пример расчета плиты**

Дополнительные исходные данные:

- Класс бетона монолитных конструкций В15;
- Класс арматуры монолитных конструкций А400, В500.

Согласно п.5.4 [3] толщина монолитной плиты междуэтажных перекрытий жилых и гражданских зданий принимается не менее 50 мм. По результатам компоновки перекрытия получено, что толщина плиты должна быть не менее 53,3 мм. По рекомендуемым значениям таблицы 1.2, с учетом значений пролета плиты 2,4 м и действующей нагрузки 8,913 кН/м<sup>2</sup>, окончательно принимаем толщину монолитной плиты равной 80 мм, что больше полученных минимальных значений и кратно 10 мм. Сбор нагрузок на 1м<sup>2</sup> перекрытия приведён в таблице 4.1.

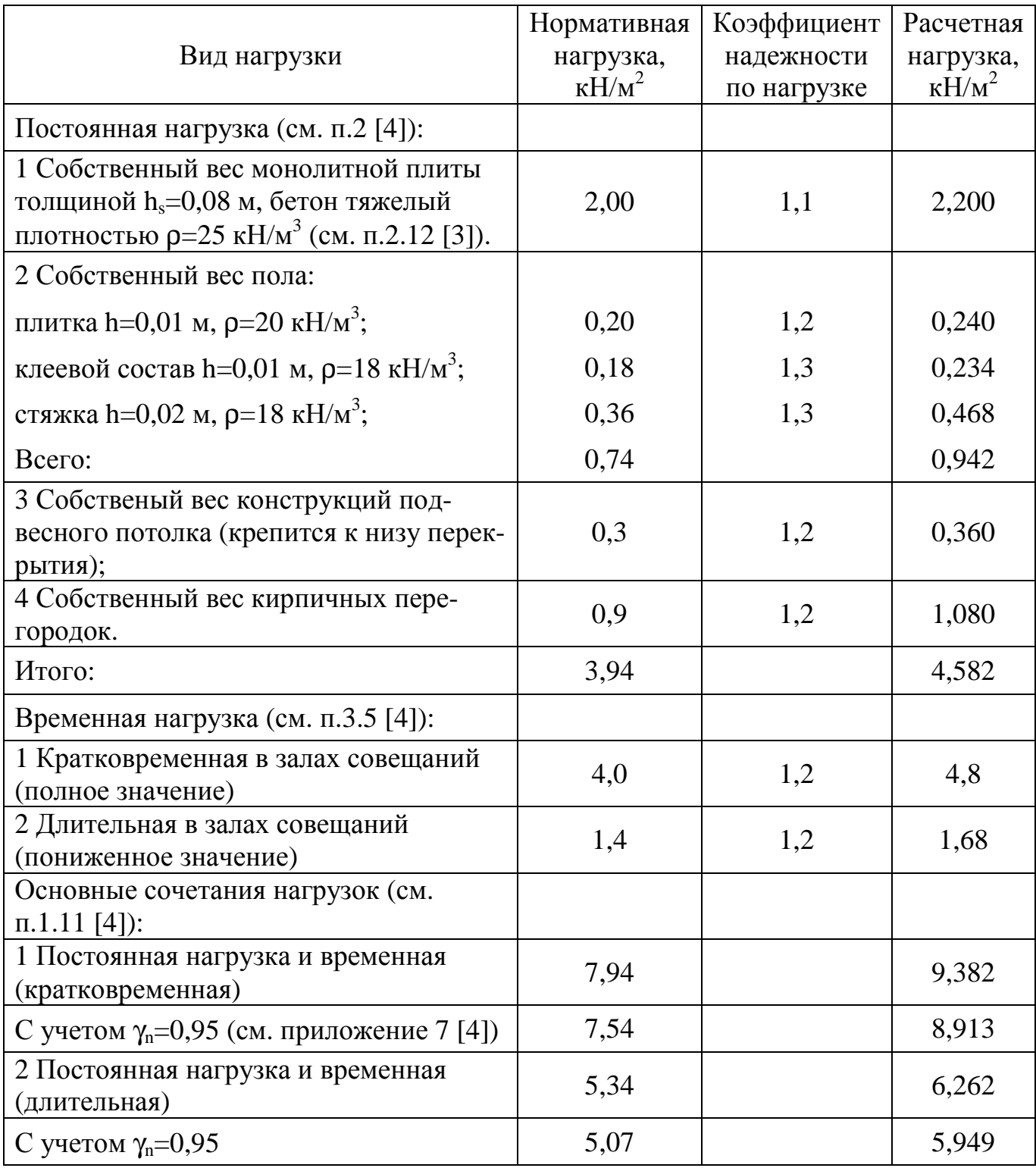

Таблица 4.1 – Сбор нагрузок на 1м<sup>2</sup> перекрытия

Для расчета плиты необходимо знать габариты второстепенной балки. В связи с этим в таблице 4.2 выполнен сбор нагрузок на второстепенную балку для грузовой полосы равной шагу второстепенных балок 2,4 м. На основании компоновки перекрытия, по рекомендуемым значениям таблицы 1.2, с учетом значений пролета второстепенной балки 6,0 м и действующей нагрузки 24,135 кН/м, принимаем габариты второстепенной балки 250×500 мм.

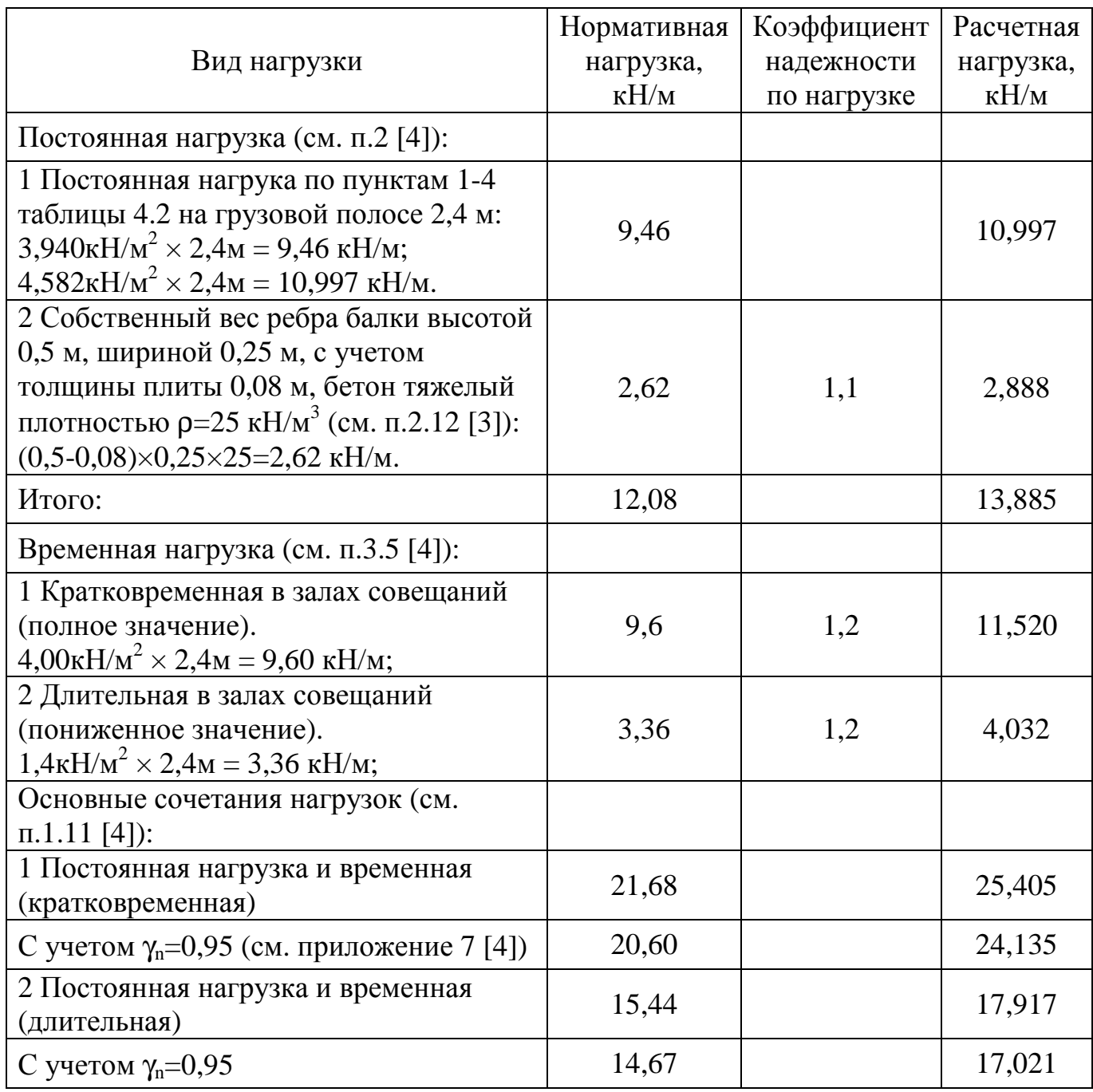

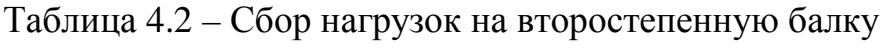

Находим расчетное значение среднего пролета плиты.

$$
L_{0s,cp} = L_s - b_{sb} ,
$$

$$
L_{0s, cp} = 2400 - 250 = 2150
$$
 MM.

Находим расчетное значение крайнего пролета.

$$
L_{0s, kp} = L_s - \frac{b_{sb}}{2} + \frac{120}{2} ,
$$

где 120 – глубина опирания плиты на стену, мм.

$$
L_{0s,wp} = 2400 - \frac{250}{2} + \frac{120}{2} = 2335
$$
MM.

Вычисляем значения пролетных моментов в средних пролетах и на промежуточных опорах по формуле (8), моментов в крайних пролетах и над вторыми от края опорами – по формуле (9).

$$
M_1 = \frac{8,913 \cdot 2,15^2}{16} = 2,60 \text{ kHz/m},
$$

$$
M_2 = \frac{8,913 \cdot 2,335^2}{11} = 3,69 \text{ kH} \times \text{m}.
$$

Для плит, окаймленных по всему контуру монолитно связанными с ними балками, величины изгибающих моментов в средних пролетах и на средних опорах уменьшаем относительно вычисленных на 20 %.

$$
M_{1,cp} = 0.8 \cdot 2.60 = 2.08
$$
 kH×M.

В соответствии с разделом 5 [2] принимаем характеристики материалов. Для тяжёлого бетона класса В15 расчетное значение призменной прочности  $R_b=8,5$  МПа и расчетное значение сопротивления осевому растяжению  $R_{bt}=0.75$  МПа назначаем по таблице 5.2 [2]. В соответствии с пунктом 3.3 [3] расчетные сопротивления бетона учитываются без коэффициента  $\gamma_{b1}=0.9$ . Для арматуры класса А400 расчетное сопротивление растяжению R<sub>s</sub>=355 МПа, для класса В500 R<sub>s</sub>=415 МПа – по таблице 5.8 [2].

### **4.1 Непрерывное армирование**

Для расчета плиты в перекрытии выделяем полосы шириной 1 м. Расчетным является прямоугольное сечение с габаритами b=1000 мм и h=80 мм. Назначаем диаметр продольной рабочей арматуры равным d=4 мм класса В500. Вычисляем рабочую высоту сечения  $h_0$  по формуле (10) для сечений с расположением продольной рабочей арматуры в один ряд по высоте и по формуле (11) для сечений с расположением продольной рабочей арматуры в два ряда по высоте. Назначаем толщину защитного слоя бетона при условии эксплуатации плиты в закрытых помещениях (залах совещаний) при нормальной и пониженной влажности.

$$
h_0 = h - a_b - \frac{d}{2},
$$
 (10)

где  $a_b$  – защитный слой соответствии с пунктом 8.3.2 [2], мм.

$$
h_0 = 80 - 20 - \frac{4}{2} = 58
$$
 mm,

$$
h_0 = h - a_b - d - \frac{a_{CB}}{2},
$$
\n(11)

18

где aсв – расстояние в свету между стержнями при расположении арматуры в два ряда по высоте, мм.

$$
h_0 = 80 - 20 - 4 - \frac{3}{2} = 54.5
$$
 MM.

Расчет требуемой площади продольной рабочей арматуры плиты выполняем в соответствии с пунктом 3.21 [3]. По формуле (3.22) [3] вычисляем значение  $\alpha_{\rm m}$  для сечений в средних пролетах и на промежуточных опорах (кроме второй от края) при  $h_0 = 58$  мм.

$$
\alpha_{\rm m} = \frac{2,60 \cdot 10^6}{8,5 \cdot 1000 \cdot 58^2} = 0,091.
$$

Полученное значение  $\alpha_m = 0.091$  меньше  $\alpha_R = 0.376$ , определенного по таблице 3.2 [3], следовательно, сжатая арматура по расчету не требуется. При отсутствии сжатой арматуры площадь сечения растянутой арматуры A<sub>s</sub> определяется по формуле (3.23) [3].

$$
A_s = \frac{8,5 \cdot 1000 \cdot 58 \cdot (1 - \sqrt{1 - 2 \cdot 0.091})}{415} = 113,4 \text{ mm}^2.
$$

В соответствии с пунктом 3.20 [3] находим высоту сжатой зоны х и определяем относительную высоту сжатой зоны бетона ξ.

.

$$
x = \frac{415 \cdot 113.4}{8.5 \cdot 1000} = 5.5 \text{ mm},
$$

$$
\xi = \frac{5.5}{58} = 0.095.
$$

Полученное значение  $\xi$ =0,095 меньше  $\xi$ <sub>R</sub>=0,502, определенного по таблице 3.2 [3], следовательно выполняется условие пункта 3.17 [3] и предельное состояние элемента наступит одновременно с достижением в растянутой арматуре напряжения, равного расчетному сопротивлению  $\mathbf{R}_{\mathrm{s}}$ .

Результаты расчета для всех сечений приведены в таблице 4.3.

Таблица 4.3 – Результаты расчета площади продольной рабочей арматуры

|                               | Изгибаю-           | $\alpha_{\rm m}$   | $\alpha_{\rm R}$ | $A_s$ , $MM^2$          | X, MM                         | $\xi$   | $\xi_{\rm R}$      |
|-------------------------------|--------------------|--------------------|------------------|-------------------------|-------------------------------|---------|--------------------|
| Сечение                       | ЩИЙ                | $\Pi$ <sup>O</sup> | $\Pi 0$          | $\overline{10}$         | $\Pi$ <sup>O</sup><br>$\Pi 0$ |         | $\Pi$ <sup>O</sup> |
|                               | момент,            |                    |                  | формуле таблице формуле | ПУНКТУ                        | ПУНКТУ  | ПУНКТУ             |
|                               | $H \times MM$      | $(3.22)$ [3]       | $3.2$ [3]        | $(3.23)$ [3] 3.20 [3]   |                               | 3.18[3] | $3.17$ [3]         |
| В средних проле-              |                    |                    |                  |                         |                               |         |                    |
| тах и на промежу-             |                    |                    |                  |                         |                               |         |                    |
| опорах<br>точных              | $2,60\times10^{6}$ | 0,091              | 0,376            | 113,4                   | 5,5                           | 0,095   | 0,502              |
| (кроме второй от              |                    |                    |                  |                         |                               |         |                    |
| края), h <sub>0</sub> =58 мм. |                    |                    |                  |                         |                               |         |                    |
| В крайних проле-              |                    |                    |                  |                         |                               |         |                    |
| тах и над вторыми             | $3.69\times10^{6}$ | 0,146              | 0,376            | 177,2                   | 8,7                           | 0,159   | 0,502              |
| от края опорами,              |                    |                    |                  |                         |                               |         |                    |
| $h_0 = 54, 5$ MM.             |                    |                    |                  |                         |                               |         |                    |
| В средних проле-              |                    |                    |                  |                         |                               |         |                    |
| тах и на средних              |                    |                    |                  |                         |                               |         |                    |
| ПЛИТ<br>опорах                | $2,08\times10^{6}$ | 0,073              | 0,376            | 89,8                    | 4,4                           | 0,076   | 0,502              |
| окаймленных бал-              |                    |                    |                  |                         |                               |         |                    |
| ками, $h_0 = 58$ мм.          |                    |                    |                  |                         |                               |         |                    |

### **4.2 Раздельное армирование**

Для армирования плиты в пролетах принимаем плоские сварные сетки с поперечной рабочей арматурой класса А400. Для армирования плиты над опорами принимаем рулонные сварные сетки. Над второй от края опоре размещаем две раздвинутые рулонные сетки с поперечной рабочей арматурой класса В500, над остальными опорами – по одной рулонной сетке с поперечной рабочей арматурой

класса В500. Назначаем диаметр поперечной рабочей арматуры в пролетах плиты равным d=6 мм класса  $A400$ , на опорах – равным d=5 мм класса B500. Вычисляем рабочую высоту сечения  $h_0$  по формуле (10) для сечений с расположением рабочей арматуры в один ряд по высоте и по формуле (11) для сечений с расположением рабочей арматуры в два ряда по высоте.

Для сечений в пролетах плиты:

$$
h_0 = 80 - 20 - \frac{6}{2} = 57
$$
 MM.

Для сечений над второй от края опоре:

$$
h_0 = 80 - 20 - 5 - \frac{3}{2} = 53.5
$$
 MM.

Для сечений над опорами (кроме второй от края):

$$
h_0 = 80 - 20 - \frac{5}{2} = 57.5
$$
 mm,

Расчет требуемой площади продольной рабочей арматуры плиты выполняем в соответствии с пунктом 3.21 [3]. По формуле (3.22) [3] вычисляем значение  $\alpha_{\rm m}$  для сечений в средних пролетах при  $h_0 = 57$  мм.

$$
\alpha_{\rm m} = \frac{2,60 \cdot 10^6}{8,5 \cdot 1000 \cdot 57^2} = 0,094.
$$

Полученное значение  $\alpha_m = 0.094$  меньше  $\alpha_R = 0.390$ , определенного по таблице 3.2 [3], следовательно, сжатая арматура по расчету не требуется. При отсутствии сжатой арматуры площадь сечения растянутой арматуры  $A_s$  определяется по формуле (3.23) [3].

$$
A_s = \frac{8.5 \cdot 1000 \cdot 57 \cdot (1 - \sqrt{1 - 2 \cdot 0.094})}{355} = 135.2 \text{ mm}^2.
$$

В соответствии с пунктом 3.20 [3] находим высоту сжатой зоны х и определяем относительную высоту сжатой зоны бетона  $\xi$ .

$$
x = \frac{355 \cdot 135}{8,5 \cdot 1000} = 5,6 \text{ MM},
$$

$$
\xi = \frac{5,6}{57} = 0,099
$$

Полученное значение  $\xi$ =0,099 меньше  $\xi$ <sub>R</sub>=0,531, определенного по таблице 3.2 [3], следовательно выполняется условие пункта 3.17 [3] и предельное состояние элемента наступит одновременно с достижением в растянутой арматуре напряжения, равного расчетному сопротивлению R<sub>s</sub>.

Результаты расчета для всех сечений приведены в таблице 4.4.

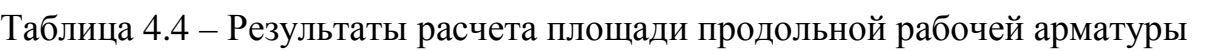

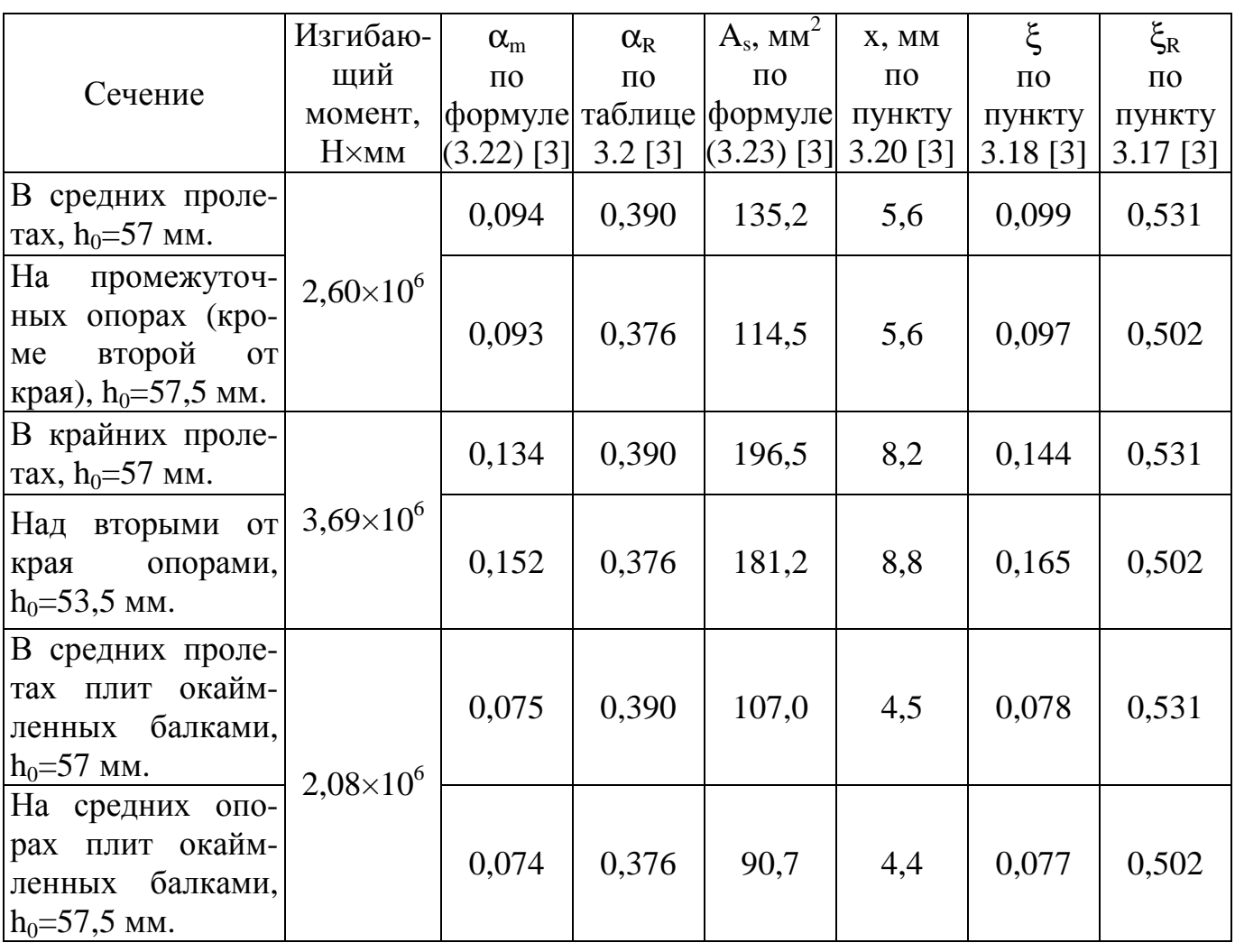

### **4.3 Расчет плиты в программном комплексе ЛИРА**

После запуска программы в диалоговом окне **Признак схемы** (рисунок 4.1) задается имя задачи и выбирается признак схемы **5**.

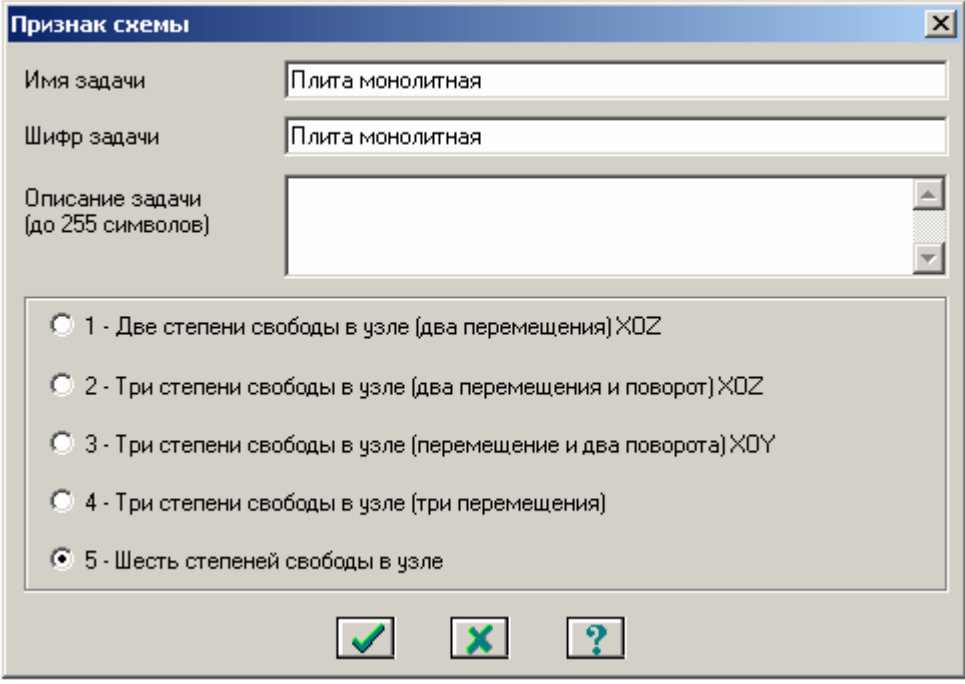

Рисунок 4.1– Диалоговое окно **Признак схемы**

В диалоговом окне **Создание регулярных фрагментов и сетей** (рисунок 4.2) выбирается закладка **Генерация плиты** и создается конечно-элементная модель.

С использованием диалогового окна **Добавить элемент** (рисунок 4.3) в модель добавляются стержни, символизирующие главные и второстепенные балки. Указываются попарно курсором соответствующие узлы модели 7 и 844, 13 и 850, 19 и 856, 25 и 862, 94 и 124, 187 и 217, 187 и 217, 280 и 310, 373 и 403, 466 и 496, 559 и 589, 652 и 682, 745 и 775.

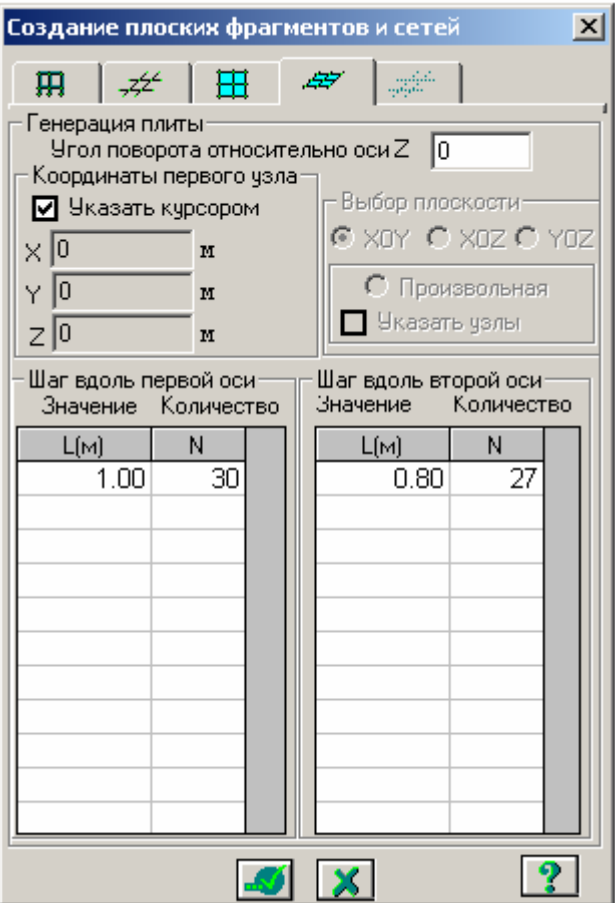

Рисунок 4.2 - Диалоговое окно **Создание регулярных фрагментов и сетей**

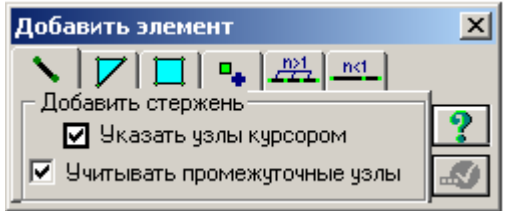

Рисунок 4.3 - Диалоговое окно **Добавить элемент**

Для задания связей выделяются узлы опирания и в диалоговом окне **Связи в узлах** указываются направления, для которых запрещены перемещения узлов. Вид диалогового окна на рисунке 4.4 соответствует назначению связей в узлах по периметру плиты и в узлах опирания на колонны (номера узлов приведены на рисунке 4.5).

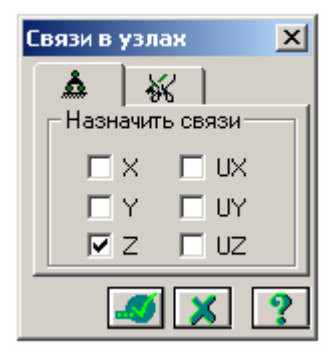

Рисунок 4.4 – Диалоговое окно **Связи в узлах**

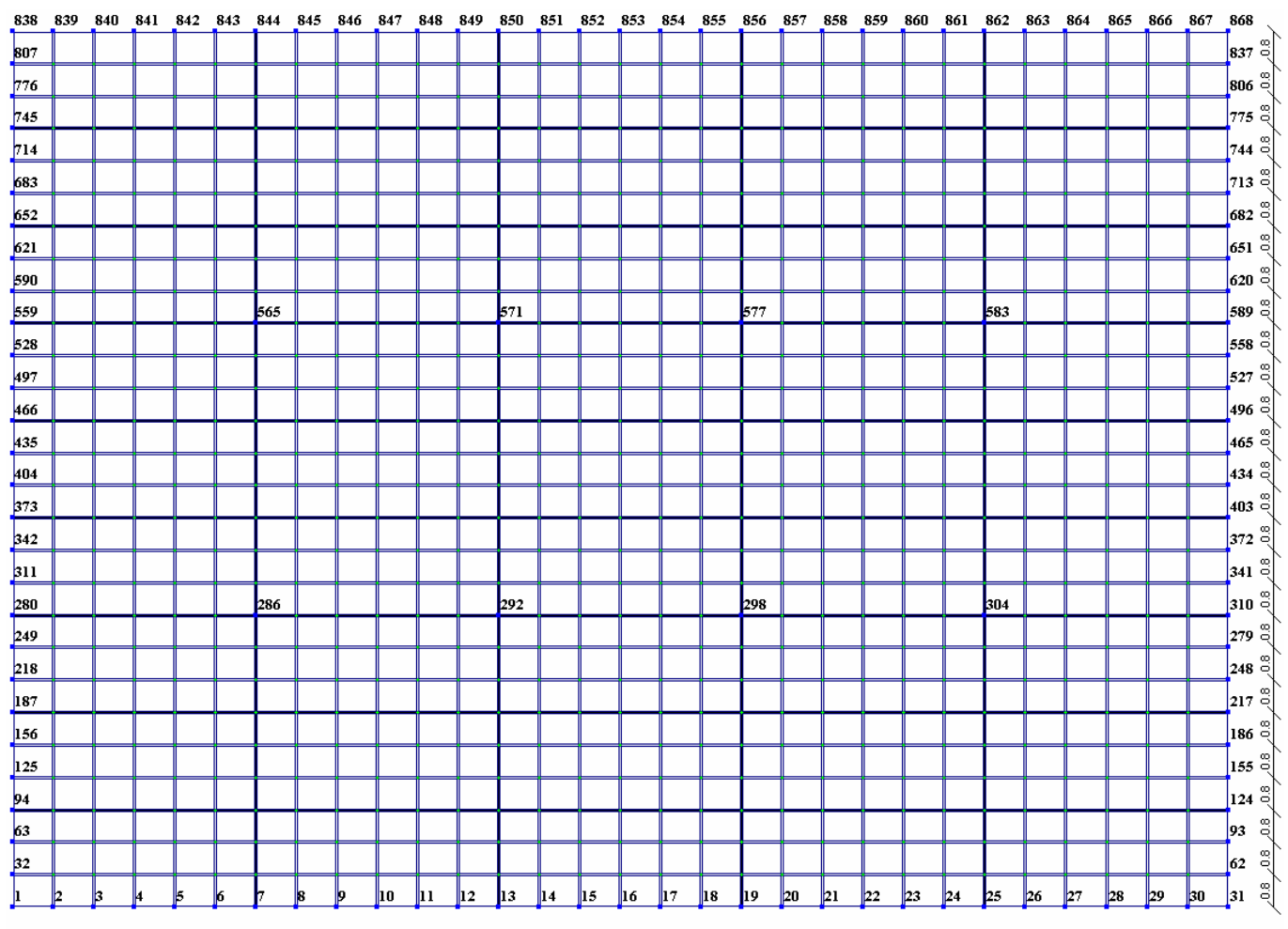

والوالو للوالو للوالو للوالو للوالو للوالو للوالو للوالو للوالو للوالو للوالو للوالو للوالو

Рисунок 4.5 – Схема плиты в проекции X0Y с номерами узлов опирания

В диалоговом окне **Жесткости элементов** (рисунок 4.6) элементам плиты присваивается тип жесткости **Пластина Н 8**. Стержневым элементам, обозначающим главные и второстепенные балки, присваивается тип жесткости **Брус 25×70** и **Брус 25×50** соответственно.

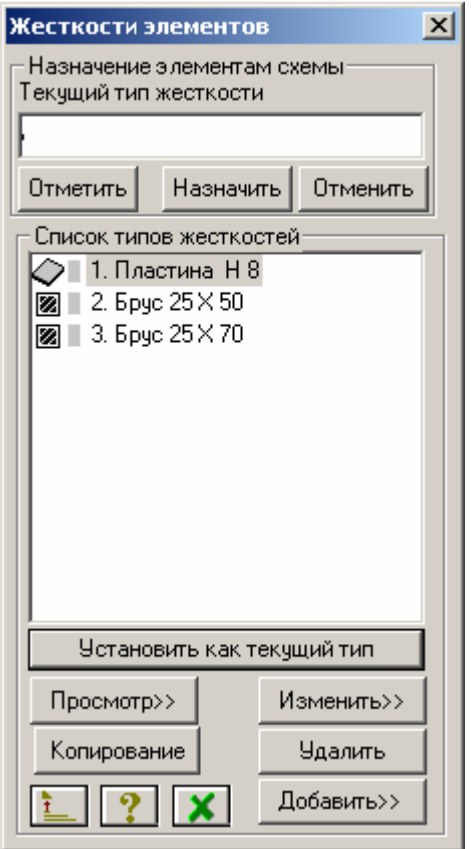

Рисунок 4.6 – Диалоговое окно **Жесткости элементов**

В целях моделирования фактического расположения продольных и поперечных балок для стержневых элементов вводится смещение вдоль местной координационной оси Z1. Размер смещения принимается равным половине высоты поперечного сечения стержневого элемента. Смещение задается в диалоговом окне **Жесткие вставки**, на рисунке 4.7 показан пример задания жестких вставок для элементов с типом жесткости **Брус 25×70**.

| Жесткие вставки      |                      |  |
|----------------------|----------------------|--|
|                      |                      |  |
| в 1-м узлег          | во 2-м узле:         |  |
| 0<br>$\times 1$<br>M | I٥<br>$\times1$<br>M |  |
| 0<br>Y1<br>M         | I٥<br>Y1<br>M        |  |
| $-0.35$<br>Z1<br>M   | $-0.35$<br>Z1<br>M   |  |
|                      |                      |  |
|                      |                      |  |

Рисунок 4.7 – Диалоговое окно **Жесткие вставки**

Формируется Загружение 1, включающее в себя постоянные нагрузки от собственного веса монолитных железобетонных конструкций перекрытия. Нагрузка от собственного веса конструкций создается программой после выбора команды **Добавить собственный вес** в меню **Нагрузки**. Диалоговое окно представлено на рисунке 4.8.

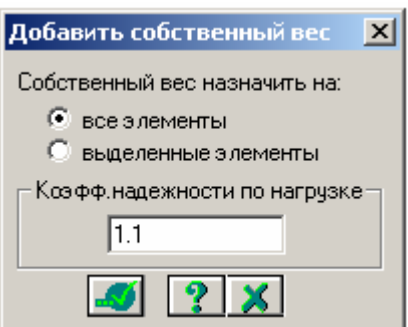

Рисунок 4.8 – Диалоговое окно **Добавить собственный вес**

Формируется Загружение 2, включающее в себя расчетные значения постоянных нагрузок от собственного веса конструкций пола 0,942 кН/м<sup>2</sup>, подвесного потолка 0,360 кН/м<sup>2</sup> и кирпичных перегородок 1,080 кН/м<sup>2</sup> (значения приняты из таблицы 4.2). Нагрузка прикладывается к элементам плиты с типом жесткости **Пластина Н 8** с использованием диалогового окна **Задание нагрузок** (рисунок 4.9). В диалоговом окне выбирается тип нагрузки соответствующий

равномерно-распределенному приложению нагрузки по всей площади пластины. В диалоговом окне **Параметры** (рисунок 4.10) указывается значение суммарной нагрузки в требуемой размерности единиц измерения.

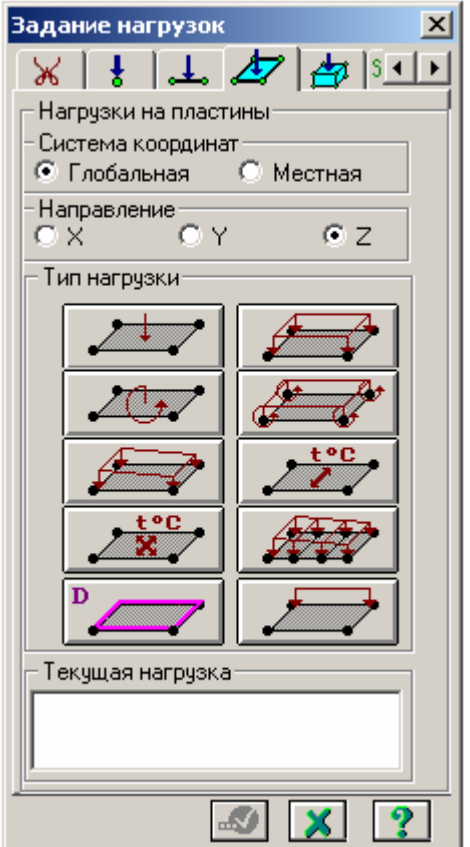

Рисунок 4.9 – Диалоговое окно **Задание нагрузок**

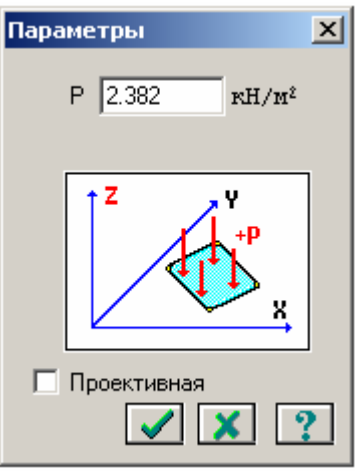

Рисунок 4.10 – Диалоговое окно **Параметры**

Аналогично Загружению 2 формируются Загружение 3 и Загружение 4, включающие в себя расчетные значения временной длительной  $1{,}68\;$  к $\mathrm{H/m}^2\;$  и кратковременной 4,8 кН/м<sup>2</sup> нагрузки соответственно.

В программном комплексе предусмотрено автоматизированное формирование расчетных сочетаний усилий (РСУ) для дальнейшего армирования плиты. Формирование РСУ выполняется в диалоговом окне **Расчетные сочетания усилий**. Окончательный вид диалогового окна с выделенной строкой для Загружения 1 показан на рисунке 4.11.

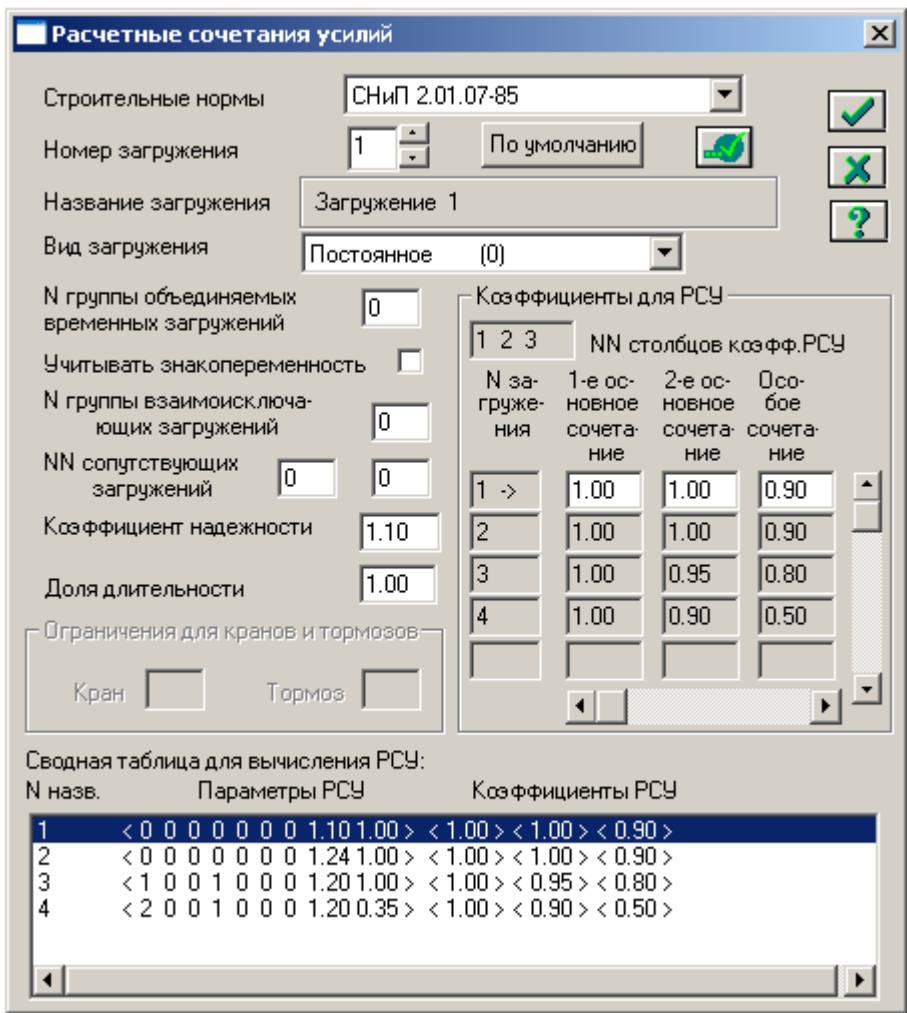

Рисунок 4.11 – Диалоговое окно **Расчетные сочетания усилий** для Загружения 1

Вид диалогового окна для Загружения 2 показан на рисунке 4.12. Значение коэффициента надежности, найденное как среднее арифметическое значений коэффициентов учитываемых в Загружении 2 нагрузок, принято равным 1,24.

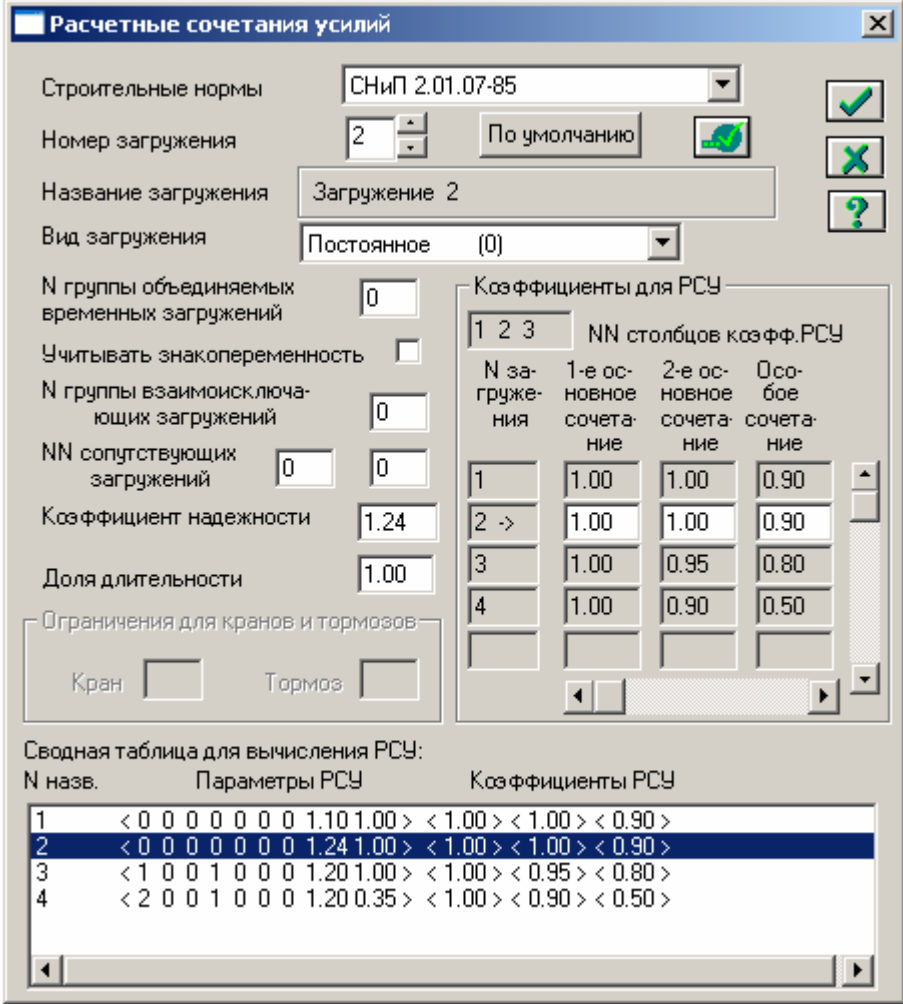

Рисунок 4.12 – Диалоговое окно **Расчетные сочетания усилий** для Загружения 2

Вид диалогового окна для Загружения 3 и Загружения 4 показан на рисунке 4.13 и рисунке 4.14 соответственно. Значение коэффициента надежности принято равным 1,2. Загружение 3 и Загружение 4 отнесено к 1 группе взаимоисключающих загружений.

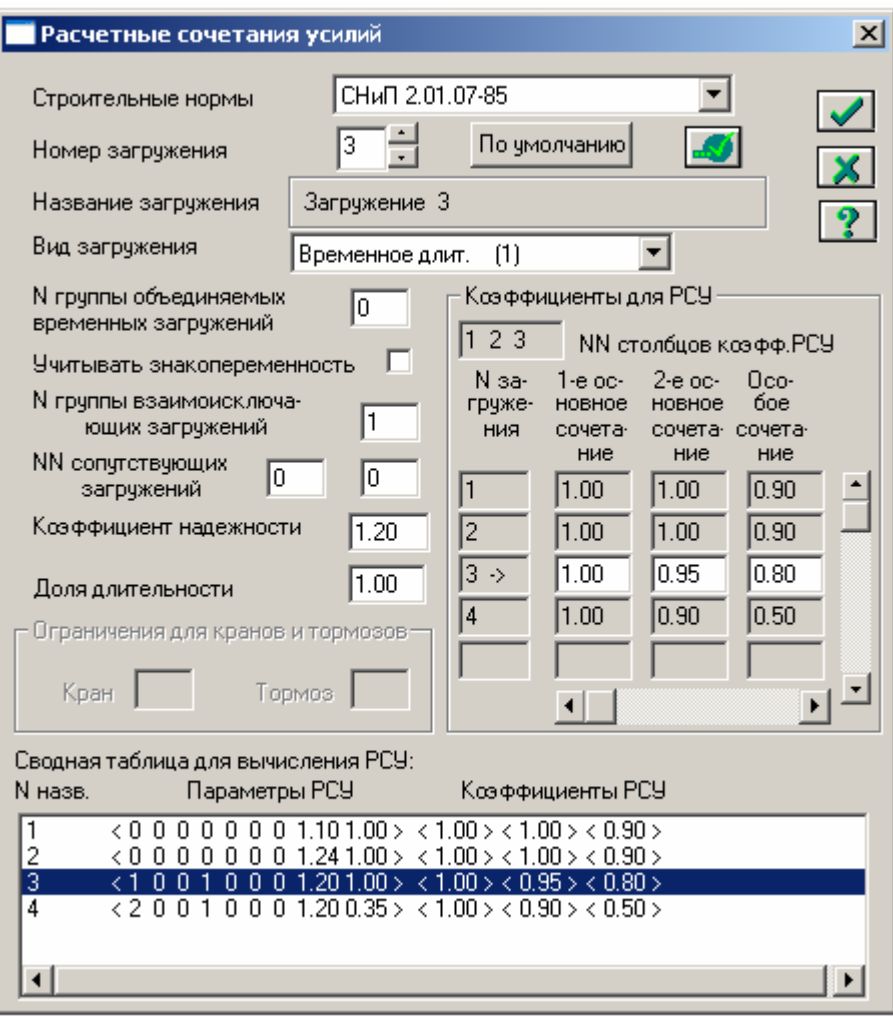

Рисунок 4.13 - Диалоговое окно Расчетные сочетания усилий для Загружения 3

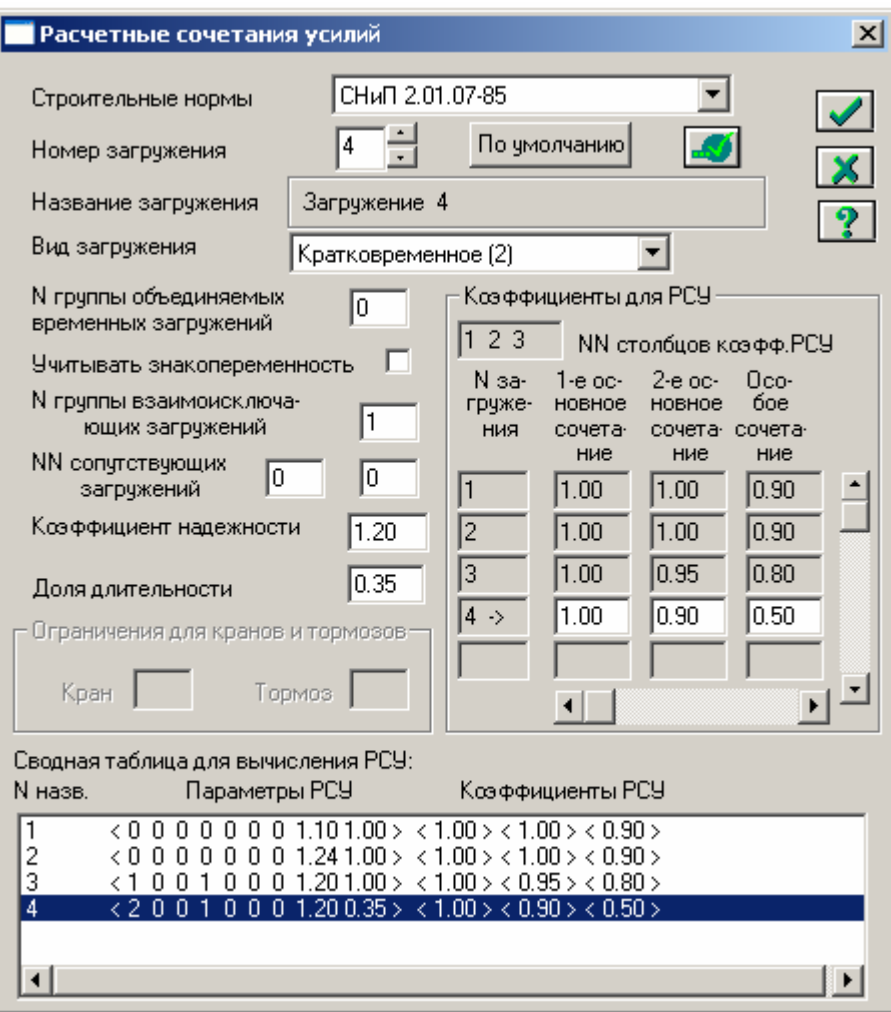

Рисунок 4.14 – Диалоговое окно **Расчетные сочетания усилий** для Загружения 4

Запуск задачи на расчет и переход в режим визуализации результатов расчета выполняется из меню **Режим**. Для использования модуля подбора армирования в меню **Окно** выбирается команда запуска **ЛИР-АРМ**. После открытия окна модуля **ЛИР-АРМ** в меню **Режим** выбирается случай расчета по СНиП 52-01-2003.

Задаются характеристики армирования в диалоговом окне **Материалы** (см. рисунок 4.18), для этого добавляется информация при последовательно активных радио-кнопках для трех групп параметров Тип (см. рисунок 4.15), Бетон (см. рисунок 4.16), Арматура (см. рисунок 4.17).

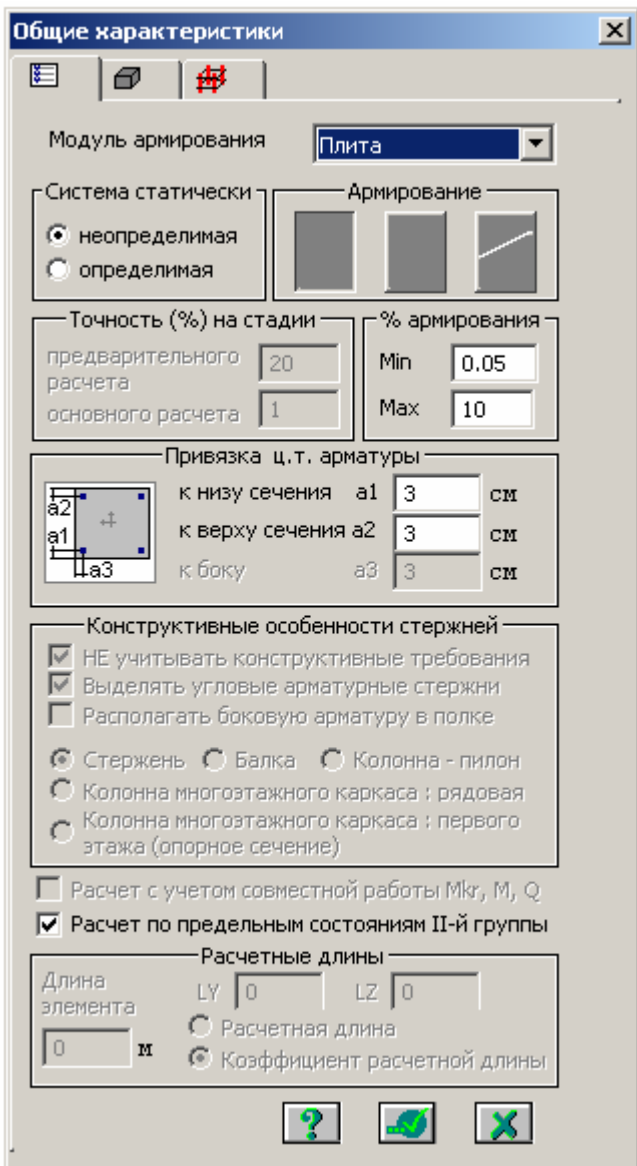

Рисунок 4.15 – Диалоговое окно **Общие характеристики** для группы параметров

Тип

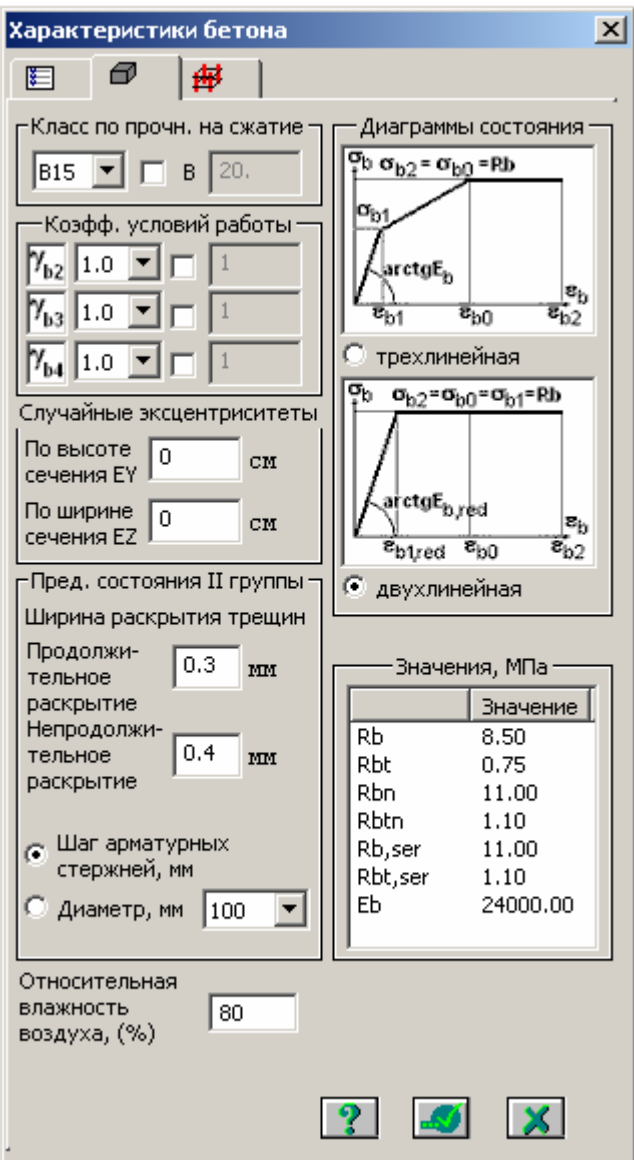

Рисунок 4.16 - Диалоговое окно Характеристики бетона для группы параметров

Бетон

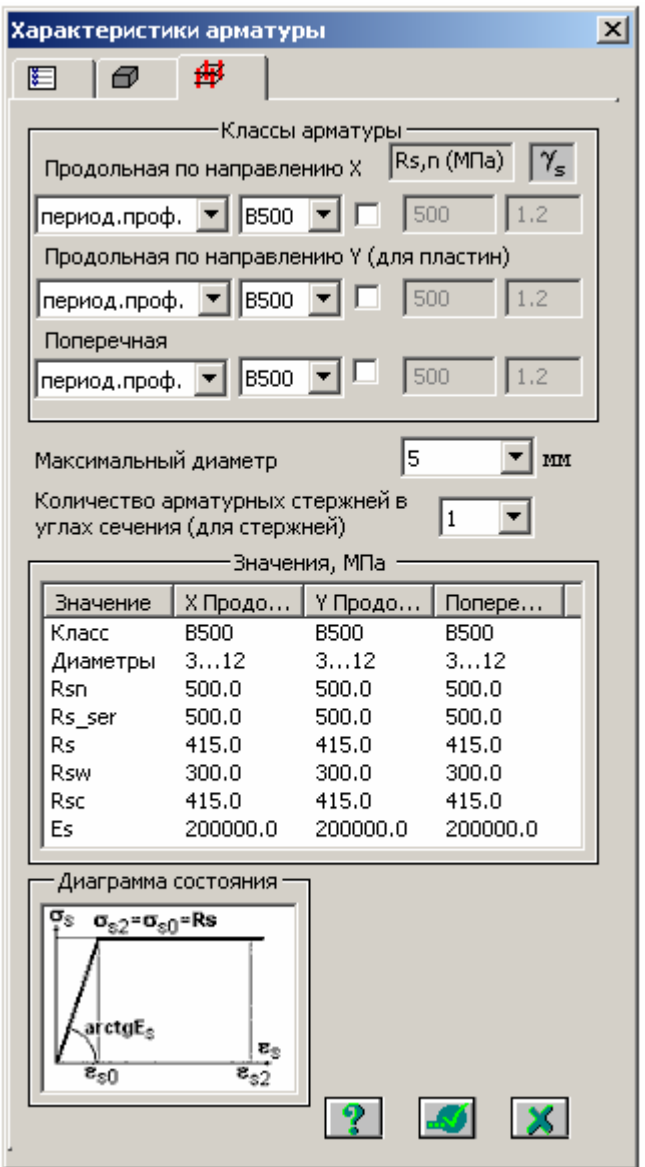

Рисунок 4.17 – Диалоговое окно **Характеристики арматуры** для группы параметров Арматура

Далее в диалоговом окне **Материалы** (см. рисунок 4.18), выделенным элементам расчетной схемы с типом жесткости **Пластина Н 8** назначаются текущие материалы.

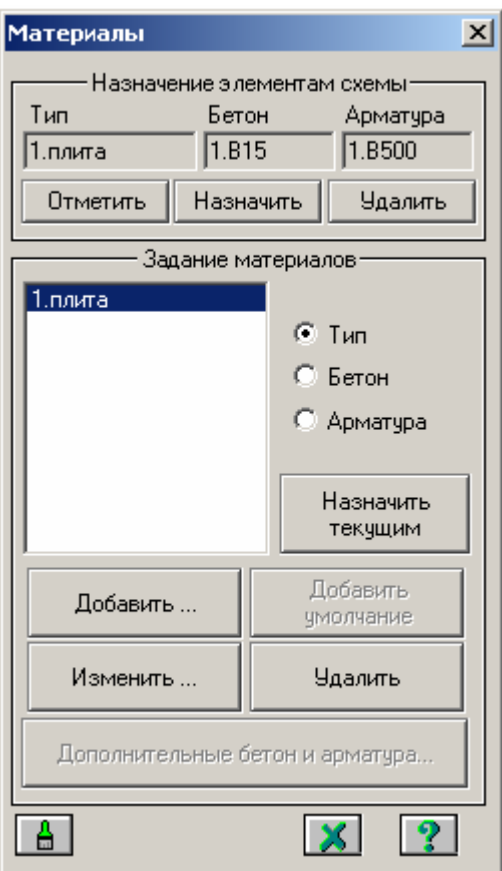

Рисунок 4.18 – Диалоговое окно **Материалы**

Расчет армирования выполняется после выбора команды Расчет арматуры из меню **Режим**. В диалоговом окне **Расчет** (см. рисунок 4.19) указывается случай расчета по РСУ и дается команда начать выполнение расчета.

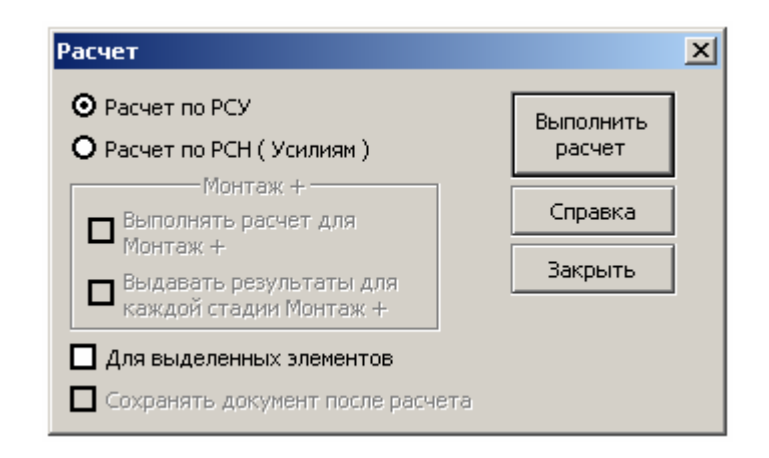

Рисунок 4.19 – Диалоговое окно **Расчет**

Анализ результатов расчета выполнен по форме, представленной в таблице 4.5. В таблице приведены значения требуемой площади продольной рабочей арматуры плиты для случаев непрерывного и раздельного армирования, полученные по результатам «ручного» расчета (см. таблицы 4.3 и 4.4), в сравнении с данными, полученными по результатам подбора армирования модулем ЛИР-АРМ. В таблице 4.5 для колонки ЛИР-АРМ с целью упрощения анализа представлены только минимальные и максимальные значения площади нижней арматуры по оси Y. Графическое изображение результатов расчета площади нижней арматуры по оси Y (см. рисунок 4.20) получено в пункте **Результаты для пластин** меню **Результаты**.

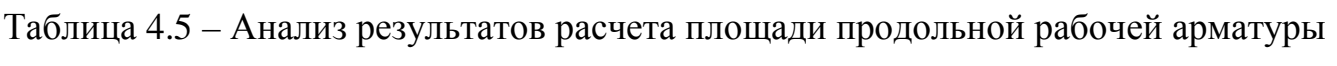

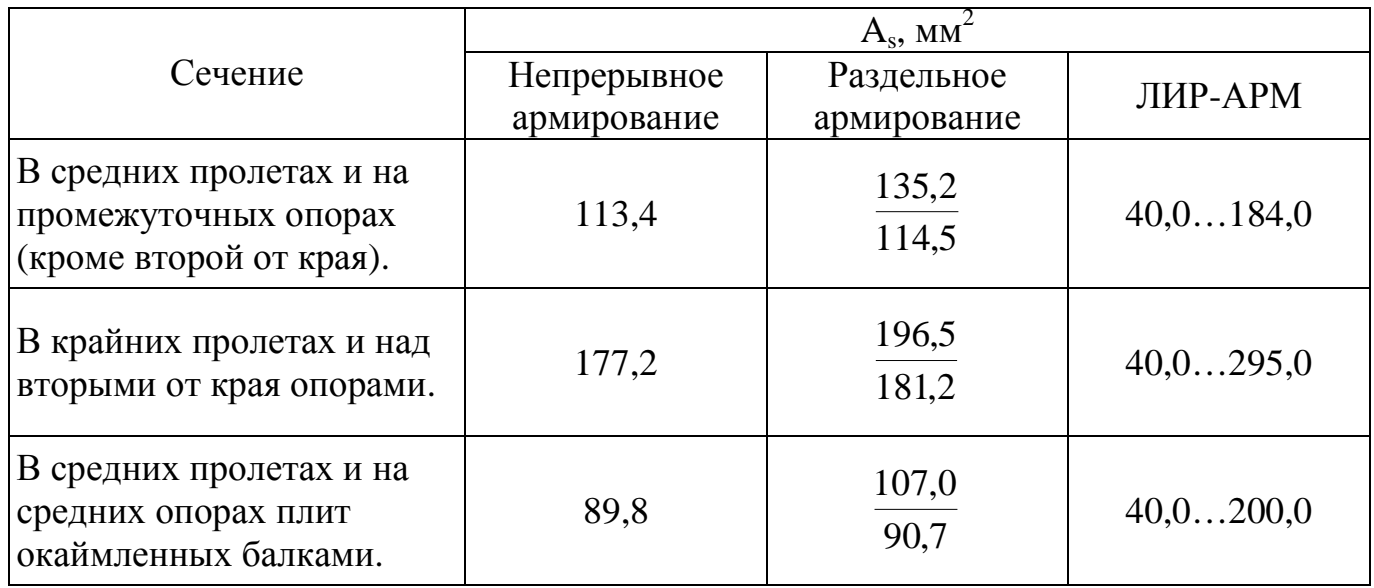

По результатам анализа можно сделать вывод, что для использованной расчетной схемы не корректно сопоставлять расчеты выполненные «вручную» и с использованием ПК ЛИРА. В качестве причины указывается [7], что в расчете, выполненном «вручную», учитывается перераспределение изгибающих моментов, вызванное пластическими деформациями, а расчеты, выполненные в ПК ЛИРА, строго линейные, и попытка выполнения нелинейного расчета в ПК ЛИРА не приводит к желаемому результату для использованной расчетной схемы.

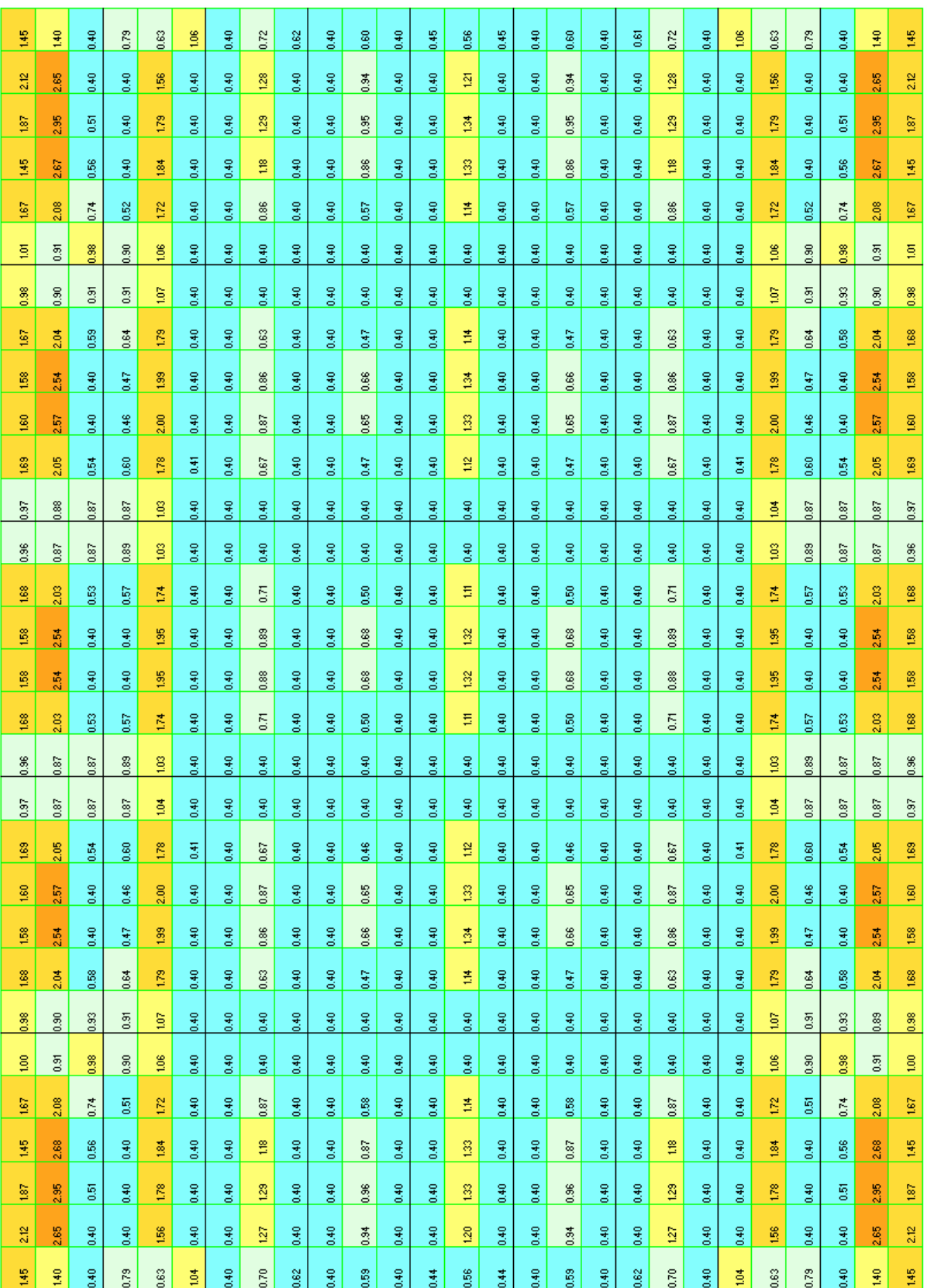

### **5 Пример конструирования плиты**

### **5.1 Непрерывное армирование**

Вначале подбираем основные сетки С1 и С2, в которых площадь сечения рабочих стержней на ширине 1 м соответствует площади А, рабочей арматуры, полученной из расчета нормальных сечений плиты в средних пролетах и промежуточных опорах (см. таблицу 5.1). Сетки располагаем во всех пролетах и над всеми опорами: сетки  $C1 - B$  осях 1-2 и 5-6, сетки  $C2 - B$  осях 2-5. В крайних пролетах и над вторыми от края опорами укладываем дополнительные сетки С3 в осях 1-2 и 5-6, С4 в осях 2-5. Дополнительные сетки подобраны по разнице между площадями арматуры, требуемой из расчета нормальных сечений в указанных местах плиты, и площади арматуры основной сетки. Дополнительные сетки в крайних пролетах применяем с поперечным расположением рабочей арматуры, так как при этом сетку удобно раскатывать вдоль второстепенных балок, и уменьшается количество мелкоразмерных сеток. Над главными балками и над первой опорой (опирание плиты на стену) конструктивно установлены верхние сетки С5 и С6 соответственно, площадь сечения рабочих стержней (поперечных) которых составляет не менее 1/3 площади арматуры плиты в крайнем пролете.

Ширину сеток подбираем в зависимости от расстояния между главными балками перекрытия. Между главными балками можно уложить две, три или четыре сетки с нахлесткой, удовлетворяющей требованиям п. 8.3.27 [2]. Принимаем в осях 1-2 и 5-6 две сетки С1 шириной 3120 мм с нахлесткой 250 мм, в осях 2-5 две сетки С2 шириной 3020 мм с нахлесткой 250 мм. Ширина дополнительных сеток С3 и С4 принята 3230 мм, чтобы перекрыть первый пролет, плюс 1/4 величины второго пролета плиты. Ширина сетки С5 назначена 1400 мм из условия, что расстояние от грани балки в каждую сторону должно быть не менее 1/4 пролета плиты. Ширину сеток С6 назначаем 340 мм из условия, что расстояние от стены до края сетки должно быть не менее 1/10 пролета плиты.

|                                                                                                    |                                    | Принятое<br>армирование |                     |                           |                |                                   | сетки на чертеже |                                                               |  |  |
|----------------------------------------------------------------------------------------------------|------------------------------------|-------------------------|---------------------|---------------------------|----------------|-----------------------------------|------------------|---------------------------------------------------------------|--|--|
| Сечение                                                                                                    | Гребуемая площадь, мм <sup>2</sup> |                         | рабочая<br>арматура |                           |                | распредели<br>арматура<br>тельная |                  | Марка сетки по<br>ГОСТ 23279-85                               |  |  |
|                                                                                                    |                                    | диаметр, мм             | шаг, мм             | площадь<br>$\mathbf{M}^2$ | диаметр, мм    | шаг, мм                           | Маркировка       |                                                               |  |  |
| В средних пролетах<br>и на промежуточ-<br>ных опорах (кроме<br>второй от края) в<br>осях 1-2 и 5-6                   | 113,4                              | $\overline{4}$          | 100                 | 126                       | 3              | 400                               | C1               | $4Cp\frac{4B500-100}{3B500-400}312\times2220$                 |  |  |
| В средних пролетах<br>и на промежуточ-<br>ных опорах (кроме<br>второй от края) в<br>осях 2-5                         | 89,8                               | $\overline{4}$          | 125                 | 101                       | $\mathfrak{Z}$ | 400                               | C2               | $4Cp \frac{4B500 - 125}{3B500 - 400} 302 \times 2220$         |  |  |
| В крайних пролетах<br>и над вторыми от<br>края опорами в осях<br>$1-2$ и 5-6<br>$177,2 - 126 = 51,2$ MM <sup>2</sup> | 51,2                               | 3                       | 125                 | 63                        | 3              | 400                               | C <sub>3</sub>   | $4Cp \frac{3B500 - 400}{3B500 - 125}323 \times 599$           |  |  |
| В крайних пролетах<br>и над вторыми от<br>края опорами в осях<br>$2 - 5$<br>$177,2 - 101 = 76,2$ MM <sup>2</sup>     | 76,2                               | $\overline{4}$          | 150                 | 84                        | 3              | 400                               | C <sub>4</sub>   | $4Cp \frac{3B500-400}{1D588} 323 \times 599$<br>$4B500 - 150$ |  |  |
| Конструктивно над<br>главными балками<br>$\frac{1}{3}$ × 177,2 = 59,1 мм <sup>2</sup>                                |                                    | 4                       | 200                 |                           | 3              | 400                               | C <sub>5</sub>   | $4Cp \frac{3B500-400}{4B500-200}140\times720$                 |  |  |
| Конструктивно над<br>первой опорой<br>$\frac{1}{2}$ ×177,2 = 59,1 мм <sup>2</sup>                                    | 59,1                               |                         |                     | 63                        |                |                                   | C <sub>6</sub>   | $4Cp \frac{3B500-400}{4B500-200}34\times2180$                 |  |  |

Таблица 5.1 – Результаты подбора сеток при непрерывном армировании

Фрагмент плана нижних сеток

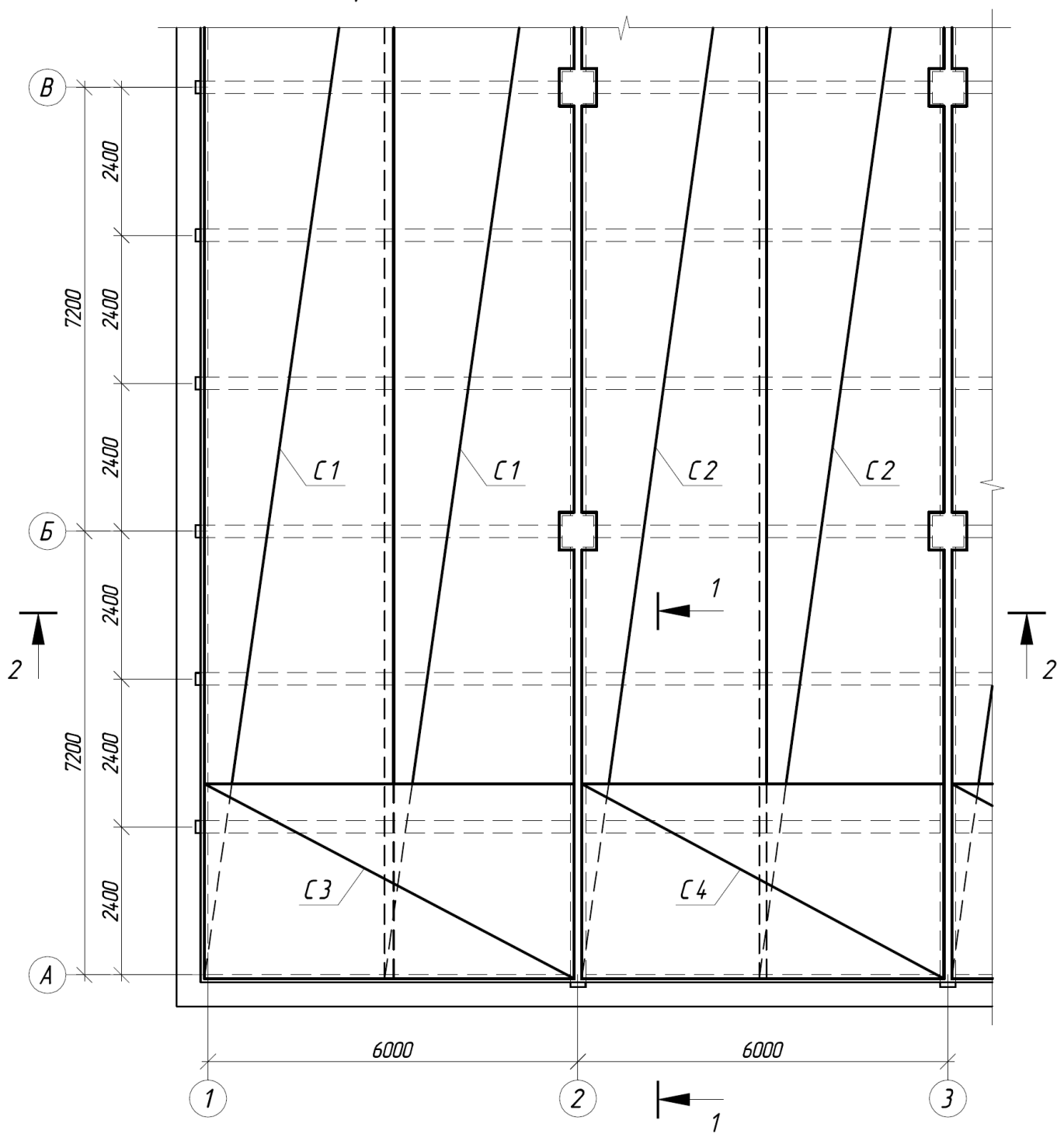

Рисунок 5.1 - Фрагмент плана нижних сеток

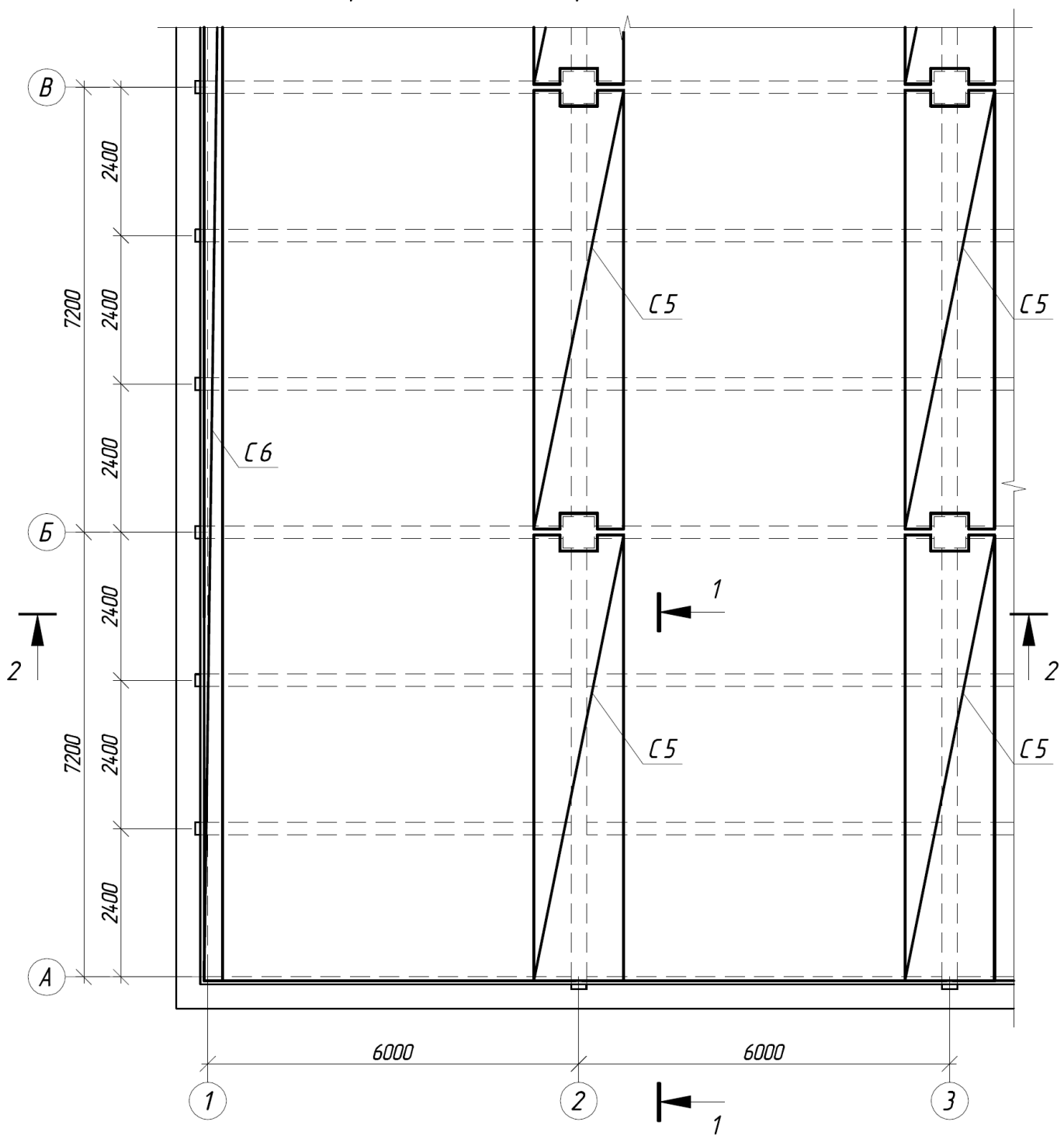

Фрагмент плана верхних сеток

Рисунок 5.2 - Фрагмент плана верхних сеток

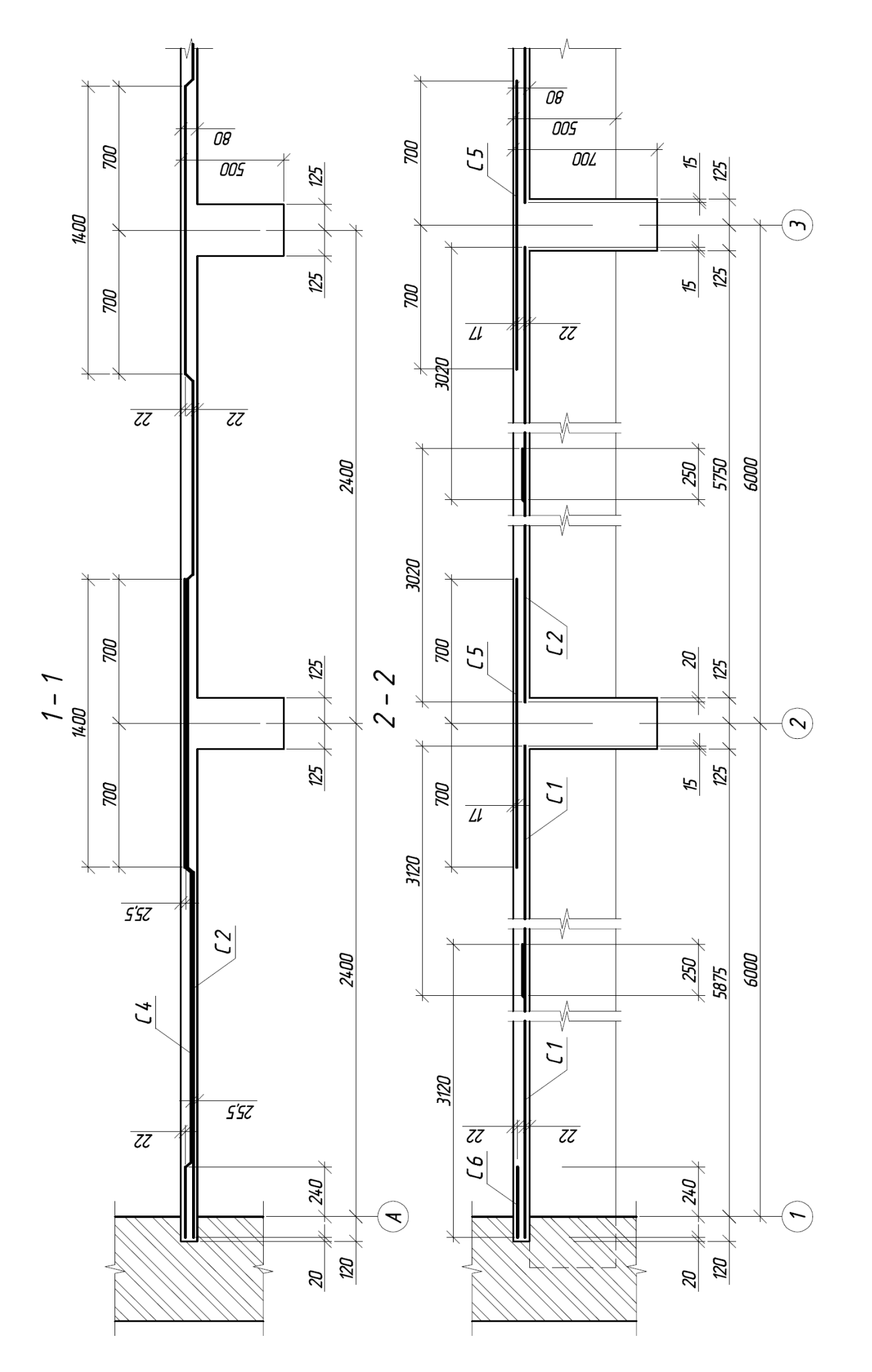

Рисунок 5.3 - Разрезы 1-1 и 2-2 к планам верхних и нижних сеток

#### **5.2 Раздельное армирование**

Для армирования плиты в пролетах принимаем плоские сварные сетки С1, С2 и С3 с поперечной рабочей арматурой класса А400, в которых площадь сечения рабочих стержней на ширине 1 м соответствует площади Аs рабочей арматуры, полученной из расчета нормальных сечений плиты (см. таблицу 5.2). Для армирования плиты над опорами принимаем рулонные сварные сетки. Над второй от края опоре размещаем две раздвинутые рулонные сетки С4 с поперечной рабочей арматурой класса В500, над остальными опорами – по одной рулонной сетке С5 или С6 с поперечной рабочей арматурой класса В500. Над главными балками и над первой опорой (опирание плиты на стену) конструктивно установлены верхние сетки С7 и С8 соответственно, площадь сечения рабочих стержней (поперечных) которых составляет не менее 1/3 площади арматуры плиты в крайнем пролете.

Ширину сеток С1, С2 и С3 подбираем в зависимости от расстояния между второстепенными балками перекрытия. Ширину сеток С4 подбираем из условия, чтобы их длина в одну сторону от грани второстепенной балки составляла 1/4 величины пролета плиты, в другую – 1/8 пролета. Ширину сеток С5, С6 и С7 подбираем из условия, чтобы перекрыть длину равную 1/4 пролета плиты в обе стороны от грани балки. Ширину сеток С8 назначаем из условия, что расстояние от стены до края сетки должно быть не менее 1/10 пролета плиты.

Таблица 5.2 – Результаты подбора сеток при раздельном армировании

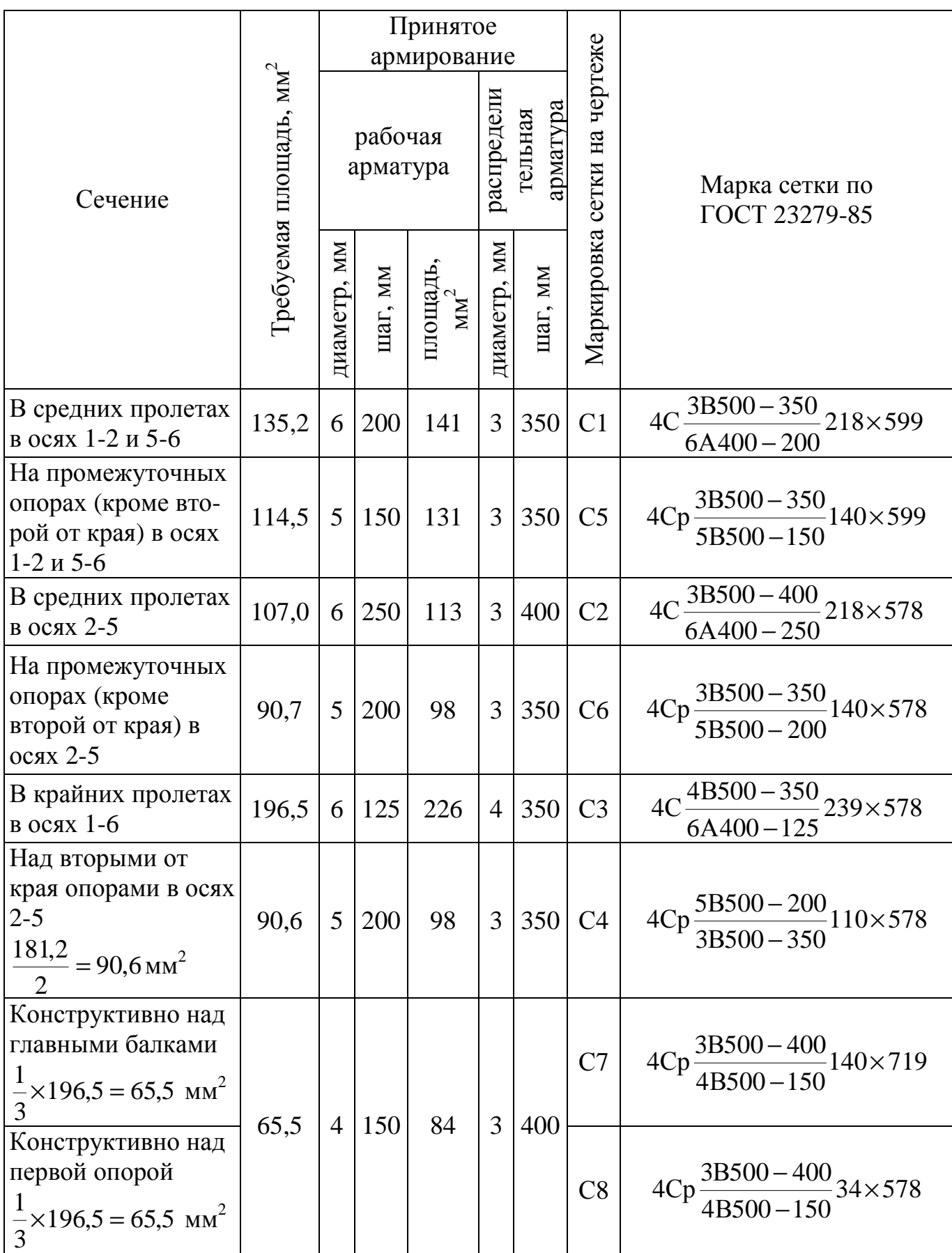

Фрагмент плана нижних сеток

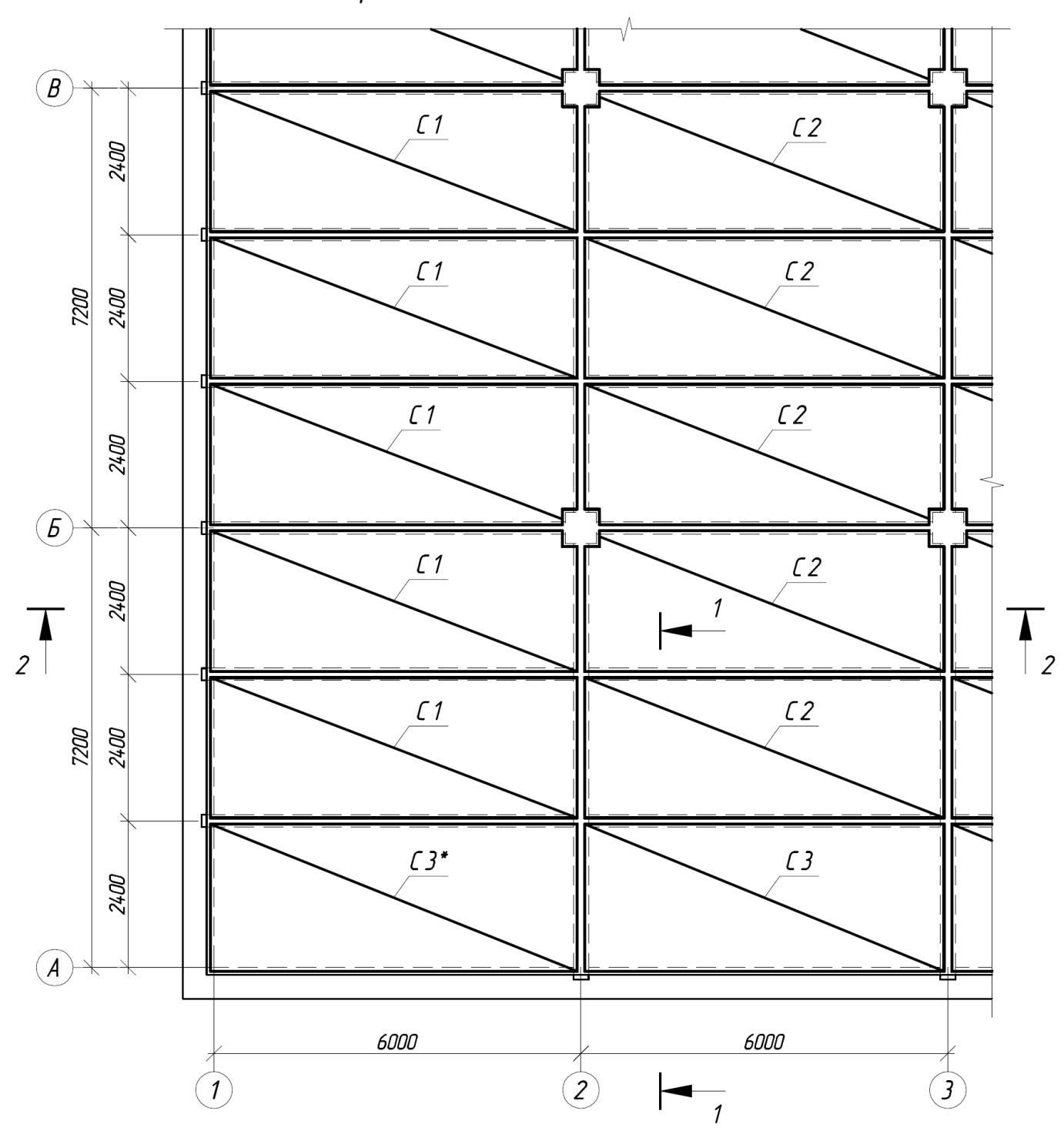

Рисунок 5.4 - Фрагмент плана нижних сеток

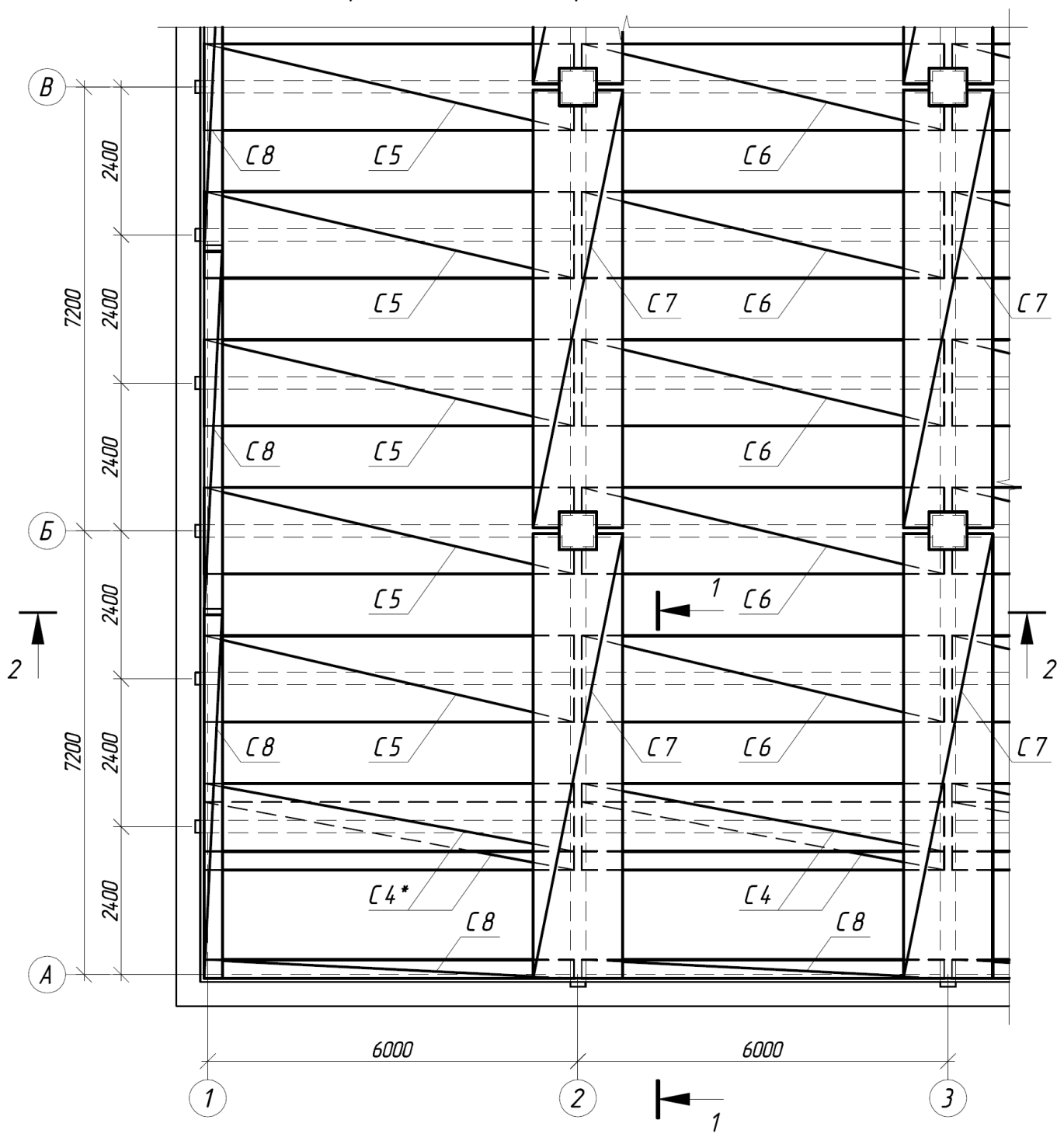

Фрагмент плана верхних сеток

Рисунок 5.5 – Фрагмент плана верхних сеток

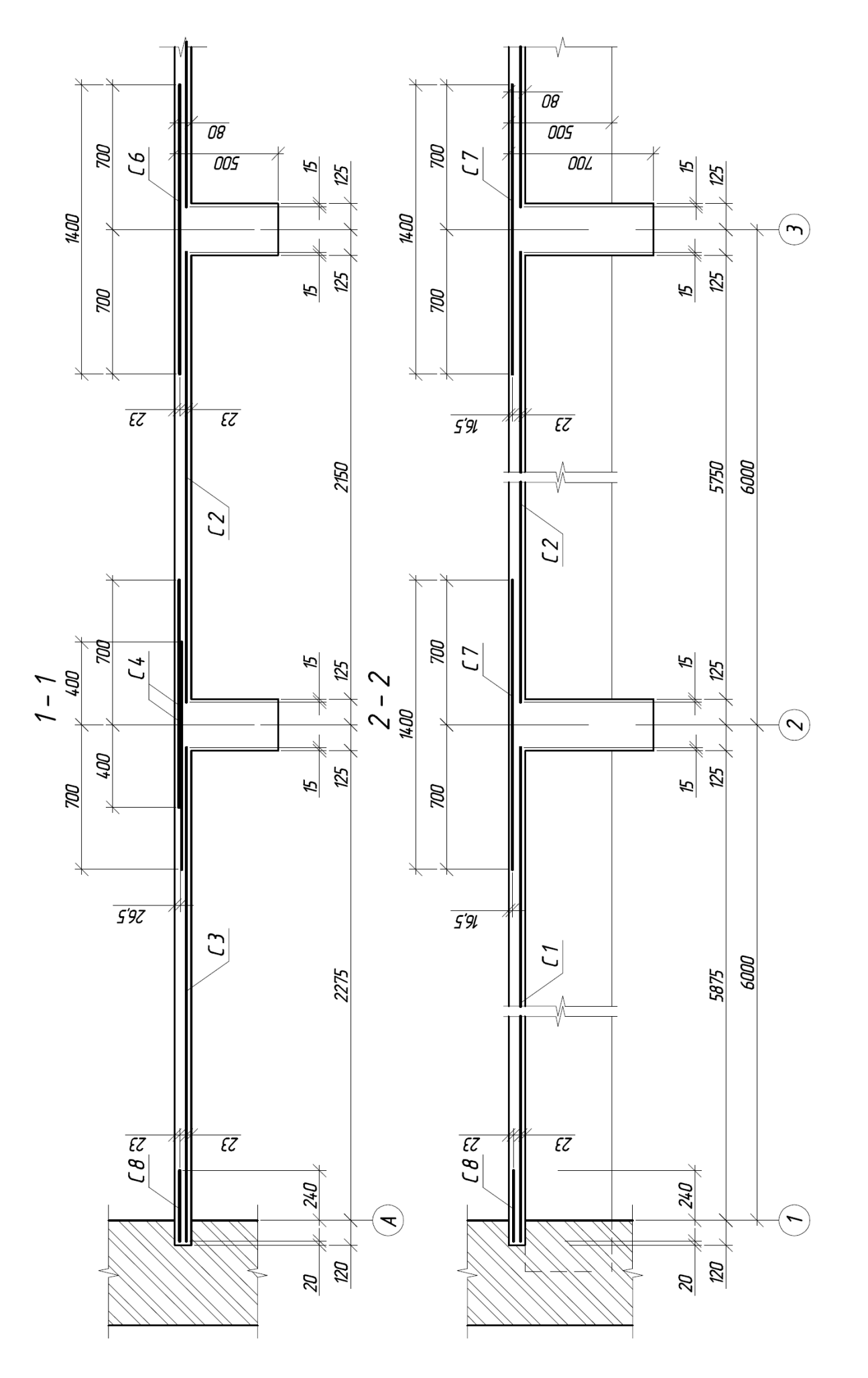

Рисунок 5.6 – Разрезы 1-1 и 2-2 к планам верхних инижних сеток

### **Список использованных источников**

1 **СНиП 52-01-2003** Бетонные и железобетонные конструкции. Основные положения. – М.: ФГУП ЦПП, 2004. – 24с.

2 **СП 52-101-2003** Бетонные и железобетонные конструкции без предварительного напряжения арматуры – М.: ФГУП ЦПП, 2004. – 54с.

3 Пособие по проектированию бетонных и железобетонных конструкций из тяжелого бетона без предварительного напряжения арматуры (к СП 52-101-2003)/ ЦНИИПромзданий, НИИЖБ. - М.: ОАО «ЦНИИПромзданий», 2005. - 214 с.

4 **СНиП 2.01.07-85\*** Нагрузки и воздействия / Госстрой России. – М.: ГУП ЦПП, 2003. – 44с.

5 **ГОСТ 23279-85** Сетки арматурные сварные для железобетонных конструкций и изделий. – М.: Изд-во стандартов, 1985. – 27 с.

6 **Тихонов, И.Н.** Армирование элементов монолитных железобетонных зданий. Пособие по проектированию / ФГУП «НИЦ «Строительство», НИИЖБ, ЗАО «КТБ НИИЖБ». – М.: ОАО «ЦПП», 2008. – 170с.

7 **Компьютерные** технологии проектирования железобетонных конструкций: учебное пособие. / Ю.В. Верюжский, В.И. Колчунов, М.С. Барабаш, Ю.В. Гензерский. – Киев: Книжное издательство НАУ, 2006. – 808с.

50